Ao meu esposo, Edinaldo, e ao nosso filho, Rafael.

### **AGRADECIMENTOS**

 A Chesf, pela oportunidade em realizar este curso de especialização em Geoprocessamento. Ao gerente da DEMG, Paulo Belchior, pela indicação e ao DMA e SPE pela confiança na conclusão do curso.

 Ao professor Claudio Baptista, pela orientação da monografia com valiosas contribuições.

 Aos colegas de trabalho que me ajudaram na construção do SIG: Andréa Amarante, Clara Célia, Albino Leal e Antônio Hélio.

 Ao meu esposo, Edinaldo, pelo seu incentivo e apoio ao meu crescimento profissional e, ao nosso filho, Rafael, pelo amor e alegria que nos proporciona.

 Aos meus pais, Marcelo e Salete, pelo que investiram em minha formação, e por continuarem acompanhando e torcendo pelo meu crescimento pessoal e profissional.

### **RESUMO**

Esta monografia trata da aplicação de ferramentas de geoprocessamento na gestão ambiental de reservatórios para geração de energia de elétrica. De acordo com dados da ANEEL (2010), cerca de 70% da energia elétrica consumida no Brasil é gerada em usinas hidrelétricas. A gestão ambiental de reservatórios é uma atividade complexa, já que envolve a análise integrada de diversos dados, demandando esforço pelos gestores ambientais. As ferramentas de geoprocessamento, como os bancos de dados espaciais e os sistemas de informações geográficas (SIG) surgem como eficientes ferramentas de gestão ambiental, já que são capazes de manipular, armazenar e recuperar dados objetivando simular, através de simplificações lógicas, situações e contextos existentes no mundo real. Assim, esta pesquisa teve como objetivo desenvolver um sistema de informação geográfica para subsidiar a gestão ambiental de reservatórios do setor elétrico, utilizando como estudo de caso o reservatório de Itaparica. Para que o SIG seja uma ferramenta eficiente para a gestão ambiental, a sua estrutura deve ser muito bem planejada para que atenda às necessidades dos usuários. Para isso foi realizado um projeto conceitual de banco de dados espacial, de forma a simular o mundo real e em seguida é que foi construído o SIG, o qual apresenta imagens aerofotogramétricas e de satélite, informações de qualidade de água, uso e ocupação do solo, hidrografia, entre outras, permitindo realizar as mais diversas análises espaciais. Como resultados, foram apresentados exemplos de aplicações voltadas para gestão ambiental do reservatório de Itaparica, mostrando as funcionalidades do SIG proposto. Ao final do trabalho, observou-se que o geoprocessamento é uma ferramenta indispensável para análises ambientais que envolvem diversos dados espaciais, mostrando-se como um eficiente meio para auxiliar na conservação ambiental e no desenvolvimento sustentável de reservatórios do setor elétrico.

**Palavras-chave:** reservatório, gestão ambiental, sistema de informação geográfica.

.

### **ABSTRACT**

This research is about application of GIS tools in environmental management of reservoirs for electric power generation. Environmental management of reservoir is a complex task, involves the integrated analysis of diverse data, requiring effort by environmental managers. The GIS tools, such as spatial database and geographic information system (GIS), became efficient tools for environmental management, because they are able to manipulate, save and retrieve data aiming to simulate, through logical simplifications, situations and contexts existing in the real world. Thus, the purpose of this research is to develop a geographic information system to support environmental management of reservoir. The case is Itaparica reservoir. At the end of the research, it was observed that the GIS is an indispensable tool for environmental analysis involving several spatial data.

**Keywords:** reservoir, environmental managment, gis

# **LISTA DE FIGURAS**

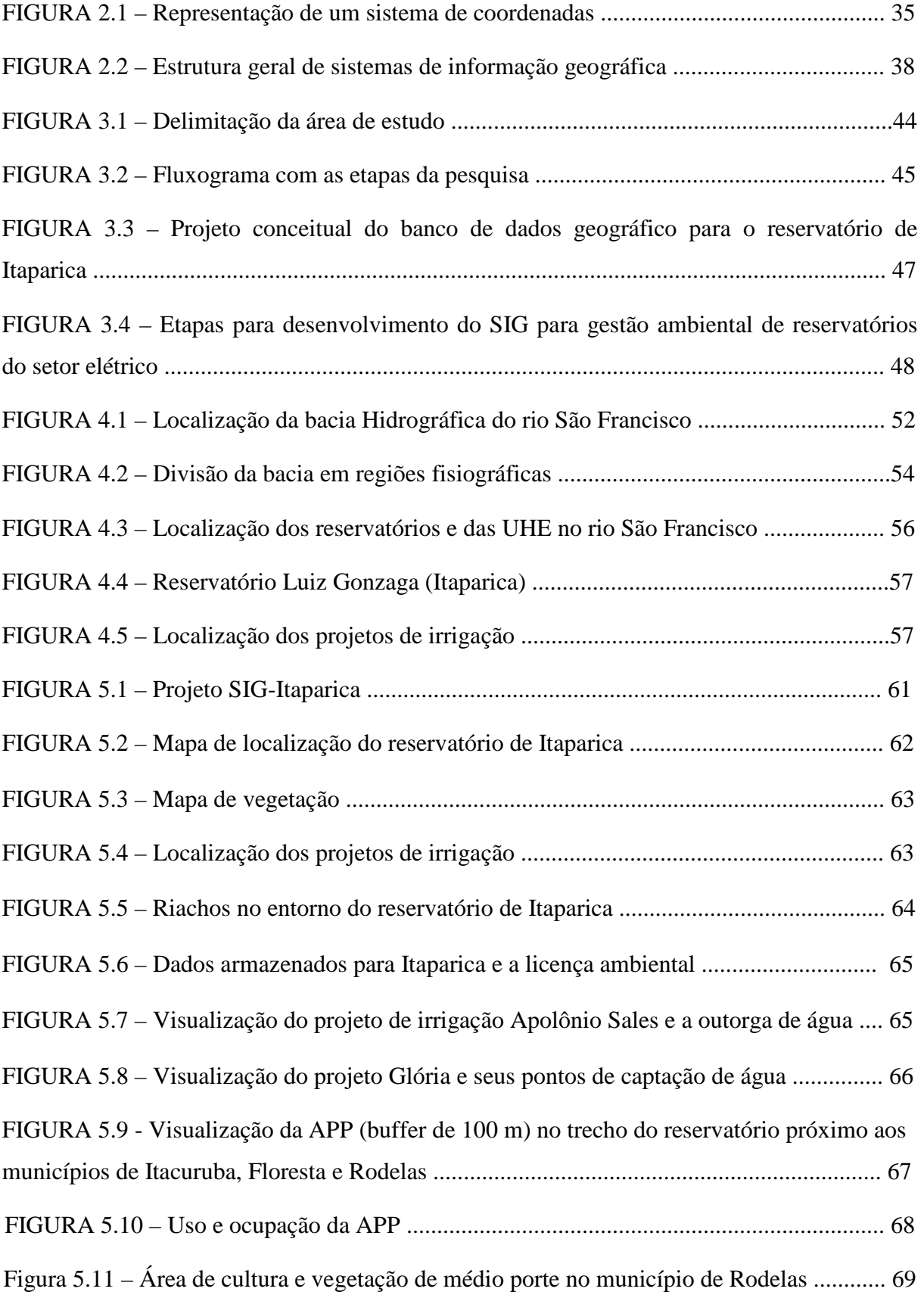

# **LISTA DE TABELAS**

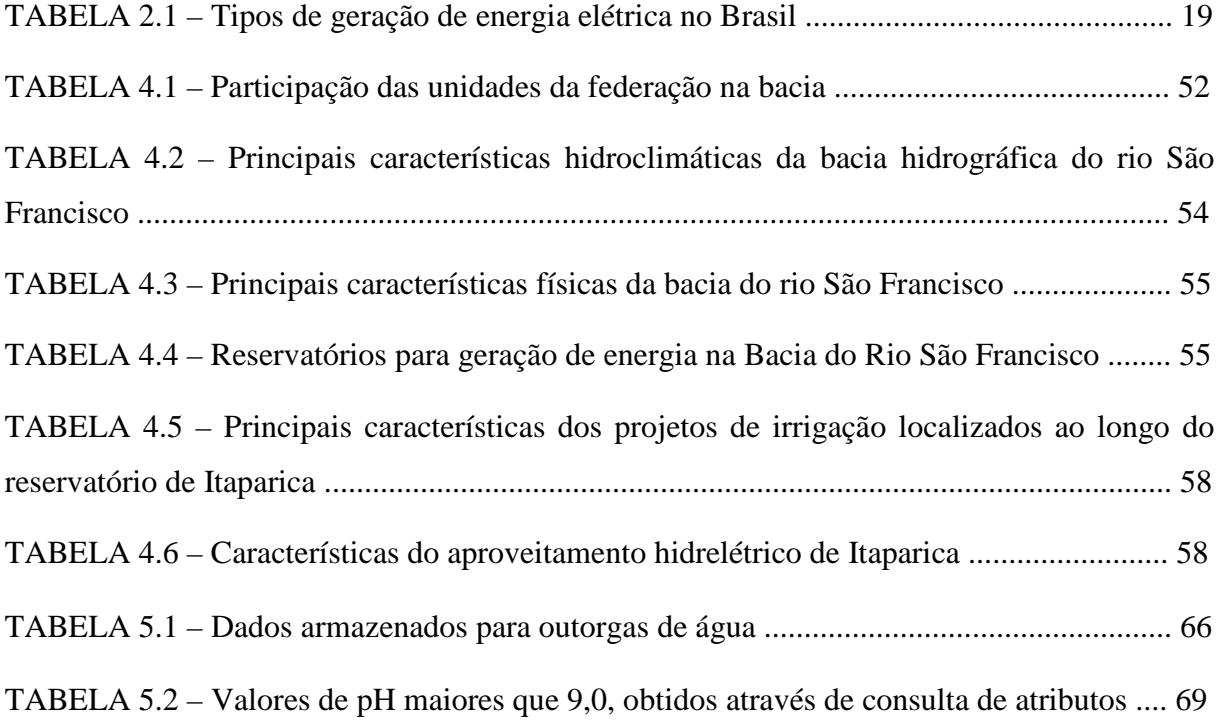

# **LISTA DE QUADROS**

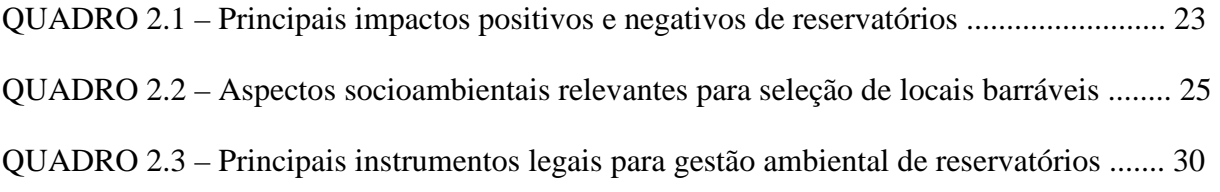

# **LISTA DE ABREVIATURAS E SIGLAS**

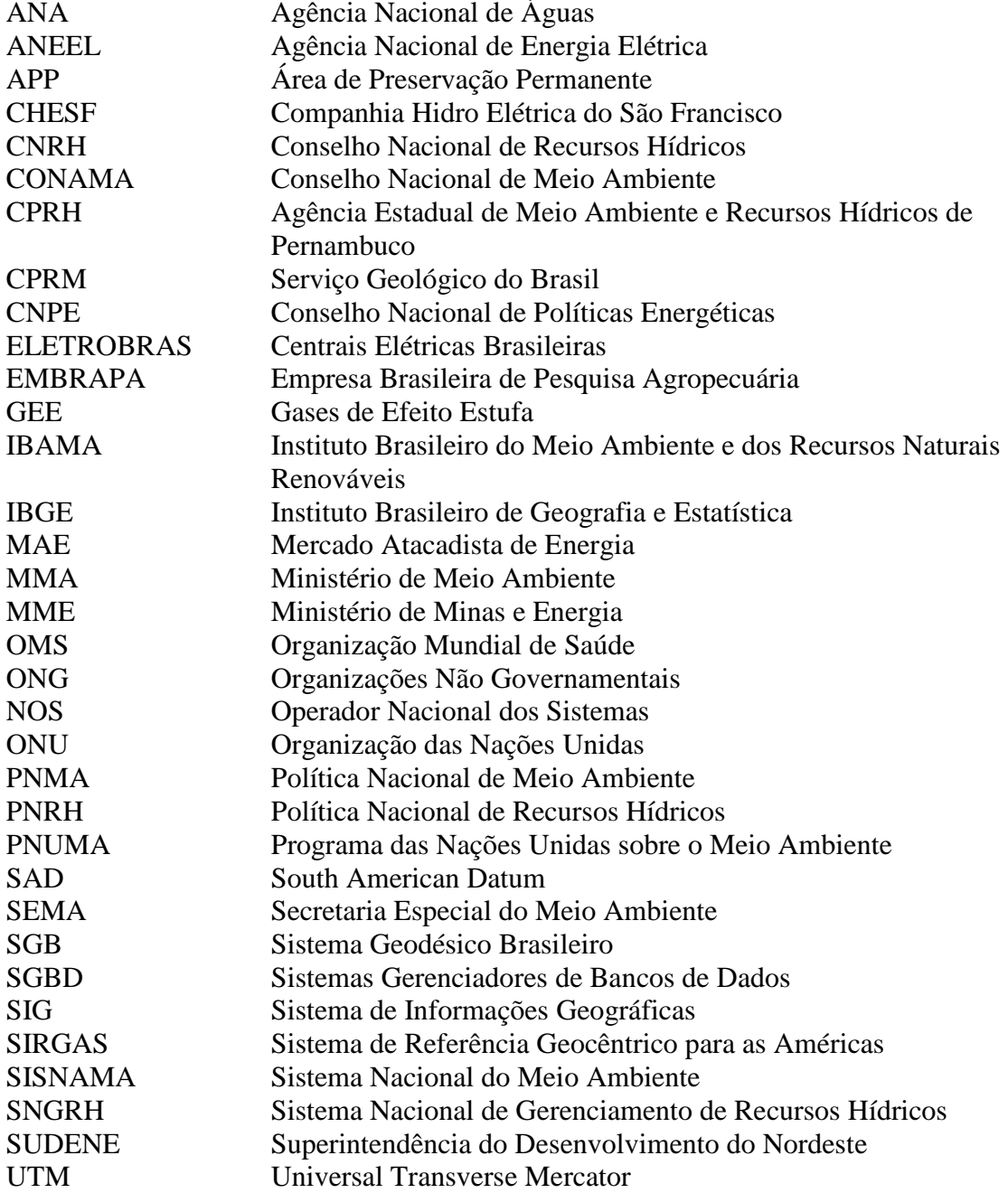

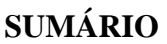

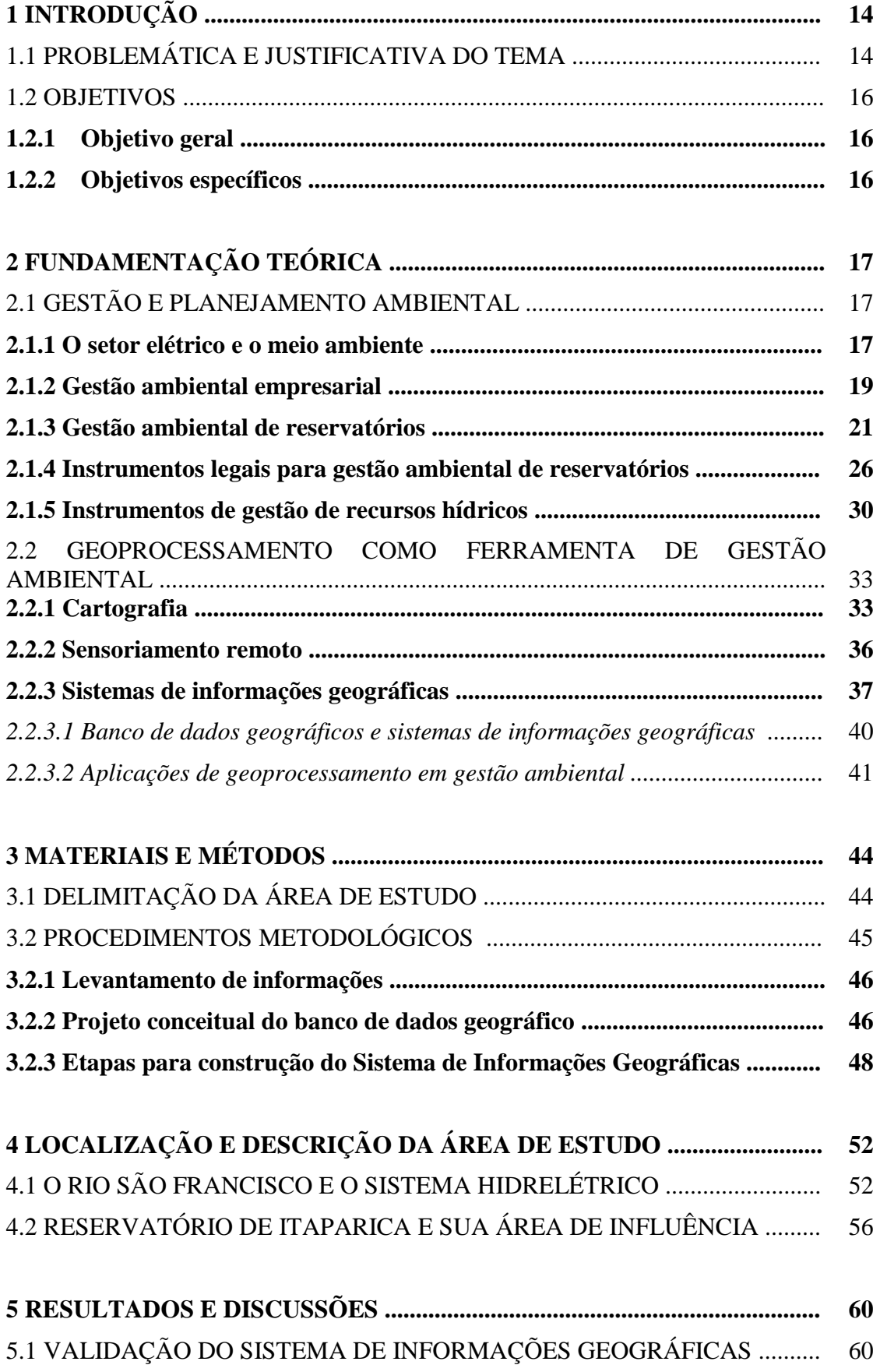

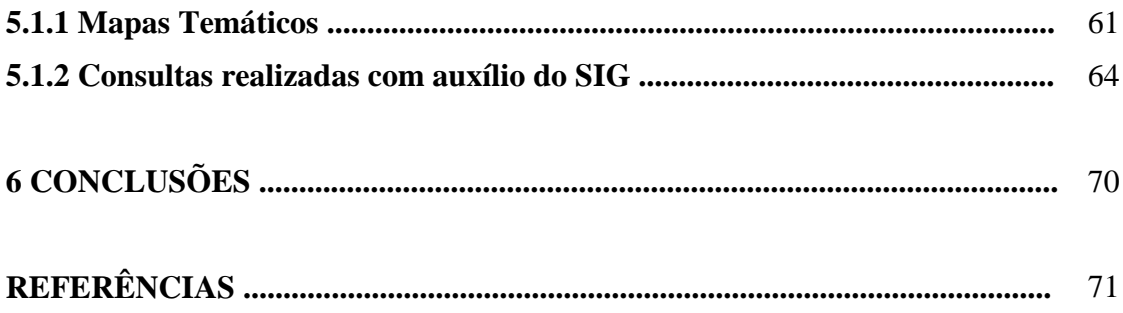

# **1 INTRODUÇÃO**

Esta monografia trata da aplicação de ferramentas de geoprocessamento na gestão ambiental de reservatórios para geração de energia elétrica. O presente capítulo destaca a problemática e justificativa do tema estudado, bem como os objetivos da pesquisa.

## 1.1 PROBLEMÁTICA E JUSTIFICATIVA DO TEMA

O Brasil possui inúmeros reservatórios construídos com o objetivo principal de geração de energia hidrelétrica, esses reservatórios são empreendimentos de alto investimento que proporcionam inúmeras oportunidades de trabalho, além de favorecer a economia local e regional. Entretanto, mesmo sendo considerada uma fonte renovável de energia, a implantação e operação de reservatórios para geração de energia hidrelétrica causam diversos impactos negativos de caráter socioambiental ao seu entorno, tornando a vertente ambiental um grande desafio para o setor elétrico, sobretudo para a gestão de reservatórios.

Até a década de 1970, os aspectos socioambientais quase não eram considerados durante o planejamento, implantação e operação de empreendimentos energéticos. Entretanto, a partir da promulgação da Política Nacional de Meio Ambiente, em 1981, a construção, instalação, ampliação e funcionamento de estabelecimentos e atividades utilizadoras de recursos ambientais, considerados efetiva e potencialmente poluidores, bem como os capazes, sob qualquer forma, de causar degradação ambiental, passaram a depender de prévio licenciamento de órgão ambiental competente.

Com a evolução da legislação ambiental e da consciência ambiental da sociedade, o mercado passa a exigir das empresas uma atitude ambientalmente correta, que se reflete na aceitação de seus produtos e serviços em negócios nacionais e internacionais. Assim, as empresas começam a criar suas políticas ambientais, bem como seus sistemas de gestão ambiental, que consistem de procedimentos bem definidos, que implantados de forma correta, permitem reduzir e controlar os impactos produzidos por um empreendimento ao meio ambiente.

Com o avanço tecnológico observado atualmente, é necessário investir em novos instrumentos para auxiliar na gestão de reservatórios. Nesse sentido, as ferramentas de geoprocessamento, com ênfase aos sistemas de informações geográficas (SIG), colocam-se

como recursos capazes de organizar, espacializar e integrar dados de diferentes fontes, transformando-os em informações relevantes que permitem a realização de análises espaciais, facilitando a tomada de decisão do gestor ambiental.

Assim, o presente trabalho refere-se ao desenvolvimento de um SIG para o reservatório de Itaparica, denominado SIG-Itaparica, o qual unificará e integrará informações dispersas em diversas fontes de dados (mapas, planilhas, banco de dados entre outros). O referido SIG será composto por uma série de módulos integrados, possibilitando a aquisição, manutenção, atualização e disponibilização dos dados, agilizando a tomada de decisão dos gestores ambientais e o fluxo de informação entre a empresa gestora do reservatório e demais instituições e sociedade civil relacionada à gestão do reservatório.

O Reservatório de Itaparica, localizado na região semiárida da bacia Hidrográfica do rio São Francisco, foi escolhido para estudo de caso desta pesquisa por possuir um acervo de informações ambientais, em sua maioria decorrentes das condicionantes da licença de operação Nº 510/2005, emitida pelo Instituto Brasileiro do Meio Ambiente e dos Recursos Naturais Renováveis (IBAMA), e por apresentar múltiplos usos, ou seja: (i) geração de energia elétrica; (ii) irrigação; (iii) abastecimento doméstico e industrial; (iv) piscicultura; (v) lazer; (vii) navegação, entre outros.

Além disso, está localizado na região semiárida brasileira, a qual ocupa uma área de cerca de 1.000.000 km<sup>2</sup> , caracterizada por apresentar índice de precipitação pluviométrica inferior a 800 mm/ano e índice de aridez até 0,5 (cálculo realizado através do balanço hídrico da região, que relaciona a precipitação e a evapotranspiração potencial). Sendo uma região que sofre com problemas de escassez periódica de água, observa-se a necessidade de intensificar os esforços na gestão de recursos hídricos para assegurar a disponibilidade de água, assim como reduzir o consumo e as perdas de água. Tornando-se necessária a integração com a gestão ambiental dos ecossistemas aquáticos para atender aos padrões de qualidade e garantir à população atual e futura o acesso à água de boa qualidade.

Ainda nesta região, está em desenvolvimento o Projeto de Integração do Rio São Francisco, com o objetivo de assegurar a oferta de água, em 2025, a cerca de 12 milhões de habitantes de pequenas, médias e grandes cidades da região semiárida. Para isso foram planejados dois canais: o Eixo Norte que levará água para os sertões de Pernambuco, Ceará, Paraíba e Rio Grande do Norte e o Eixo Leste que beneficiará parte do sertão e as regiões do agreste de Pernambuco e da Paraíba. A captação do Eixo Leste será feita no reservatório de Itaparica, no município de Floresta e a do Eixo Norte no rio São Francisco próximo ao município de Cabrobó-PE. Portanto, é fundamental assegurar que a água a ser bombeada seja de boa qualidade.

Diante do exposto, observa-se que o reservatório de Itaparica é utilizado para os mais diversos usos e está localizado em uma região com escassez de água, sendo um local de importância para utilização de ferramentas de geoprocessamento.

### 1.2 OBJETIVOS

### **1.2.1 Objetivo geral**

Desenvolver um sistema de informação geográfica aplicado à gestão ambiental de reservatórios, integrando dados de diversas fontes em um banco de dados espacial, possibilitando ao usuário a realização de análises espaciais, emissão de relatórios e elaboração de mapas temáticos.

### **1.2.2 Objetivos específicos**

- − Elaborar um banco de dados espacial a partir de informações de monitoramento ambiental do reservatório de Itaparica, de forma a subsidiar o SIG-Itaparica;
- − Construir o SIG visando o auxílio à gestão do reservatório de Itaparica;
- − Validar o SIG em referência, realizando consultas e análises com auxílio do mesmo.

# **2 FUNDAMENTAÇÃO TEÓRICA**

Este capítulo apresenta conceitos teóricos sobre os temas abordados nesta monografia, visando subsidiar as discussões para a gestão ambiental de reservatórios com auxílio de ferramentas de geoprocessamento. Inicia apresentando gestão e planejamento ambiental aplicada a reservatórios e finaliza com conceitos sobre geoprocessamento, o qual está dividido em cartografia, sensoriamento remoto e sistemas de informações geográficas.

# 2.1 GESTÃO E PLANEJAMENTO AMBIENTAL

#### **2.1.1 O setor elétrico e o meio ambiente**

A geração de energia elétrica depende da tecnologia utilizada e das fontes primárias, podendo ser renovável ou não renovável. São consideradas fontes não-renováveis aquelas passíveis de se esgotar por serem utilizadas com velocidade bem maior que os milhares de anos necessários para sua formação. Nessa categoria, estão os derivados de petróleo, os combustíveis radioativos (urânio, tório, plutônio etc.) e a energia geotérmica. Já as fontes renováveis são aquelas cuja reposição pela natureza é bem mais rápida do que sua utilização energética - como as águas dos rios, marés, sol, ventos – ou cujo manejo pelo homem pode ser efetuado de forma compatível com as necessidades de sua utilização energética – como a biomassa: cana-de-açúcar, florestas energéticas, resíduos animais, humanos e industriais.

A matriz energética mundial, atualmente, é composta em sua maioria por fontes energéticas não renováveis, sendo os combustíveis fósseis responsáveis por grande parte das emissões gasosas que provocam o aquecimento global, os denominados gases de efeito estufa (GEE).

No Brasil, a maior utilização das fontes não-renováveis se dá no setor de transportes, fortemente baseado na utilização dos derivados de petróleo, embora o país apresente a experiência precursora e bem-sucedida de utilização do álcool – fonte renovável, a partir da cana-de-açúcar (biomassa). O setor industrial também apresenta uma razoável utilização de fontes não-renováveis. Por outro lado, a grande fonte de energia elétrica no início do século XXI é a geração hidrelétrica, o que deve ainda perdurar por um longo tempo graças ao grande potencial ainda disponível (REIS et al., 2005). A Tabela 2.1 apresenta os tipos de geração de energia elétrica no Brasil.

| <b>Tipo</b>     |                | Nº de Usinas   | (kW)        | $\frac{6}{6}$ |
|-----------------|----------------|----------------|-------------|---------------|
| Hidro           |                | 787            | 77.724.549  | 69,5          |
| Gás             | Natural        | 89             | 10.598.502  | 10,6          |
|                 | Processado     | 31             | 1.244.483   |               |
| Petróleo        | Óleo diesel    | 762            | 3.715.894   | 4,5           |
|                 | Óleo residual  | 20             | 1.265.194   |               |
|                 | Bagaço de cana | 268            | 3.832.278   |               |
|                 | Licor negro    | 14             | 1.023.798   |               |
| <b>Biomassa</b> | Madeira        | 32             | 265.017     | 4,7           |
|                 | <b>Biogás</b>  | 8              | 41.874      |               |
|                 | Casca de arroz | 7              | 31.408      |               |
| Nuclear         |                | $\overline{2}$ | 2.007.000   | 1,8           |
| Carvão mineral  |                | 8              | 1.455.104   | 1,3           |
| Eólica          |                | 33             | 414.480     | 0,4           |
| Importação      |                |                | 8.170.000   | 7,3           |
| <b>TOTAL</b>    |                | 2.061          | 111.789.581 | 100,0         |

Tabela 2.1 – Tipos de geração de energia elétrica no Brasil.

Fonte: ANEEL (2010)

A observação do conjunto de mudanças ocorridas no setor elétrico brasileiro no sentido de introduzir a questão ambiental como uma das variáveis a serem contempladas no processo de tomada de decisão e planejamento de seus empreendimentos, deve, necessariamente, considerar as repercussões do processo de organização de alguns setores da sociedade civil, tais como: (i) o movimento de organização das comunidades rurais que questionavam os procedimentos adotados pelo setor elétrico, quando do reassentamento da população para a implantação da Usina Hidrelétrica de Itaipu (1978); (ii) a consolidação da Comissão de Atingidos por Barragens – CAB (1979), organizada para acompanhar a intenção das Centrais Elétricas S.A. (ELETROSUL) de construir cerca de 22 usinas hidrelétricas no rio Uruguai; e (iii) o acentuado processo de democratização da sociedade brasileira, marcado, principalmente, pela emergência e consolidação de inúmeros movimentos sociais (BARBOSA, 2001).

Nesse contexto, as primeiras mudanças observadas no setor elétrico para atender às novas demandas foram (ELETROBRAS, 1990):

- − Elaboração do Manual de Estudos de Efeitos Ambientais dos Sistemas Elétricos MEASE, em julho de 1986;
- − Elaboração do I Plano Diretor para Conservação e Recuperação do Meio Ambiente nas Obras e Serviços do Setor Elétrico – I PDMA, em novembro de 1986;
- − Criação, na ELETROBRAS, em 1987, do Departamento de Planejamento de Meio Ambiente – DPA, estimulando, a partir do ano seguinte, a criação, nas concessionárias, de departamentos destinados ao meio ambiente;
- − Elaboração, no início da década de 90, do II Plano Diretor de Meio Ambiente II PDMA, que deu continuidade às propostas presentes no I PDMA.

Segundo Soares (2005), a inserção das questões ambientais no planejamento do setor elétrico brasileiro tem crescido gradualmente nos últimos anos, podendo-se identificar três grandes fases de evolução: (i) a primeira fase, que vai do início da atuação do setor elétrico até a publicação da Lei nº 6.938/81, que dispõe sobre a Política Nacional de Meio Ambiente – PNMA, onde a proteção do meio ambiente era focada na proteção dos recursos naturais; (ii) a segunda fase, que compreende o período entre a Lei nº 6.938/81 e a Lei 9.605/98, também conhecida como Lei dos Crimes Ambientais, onde surgiram as bases para a gestão ambiental; e (iii) a terceira fase que se iniciou após essa última lei e perdura até os dias atuais, onde há predominância de uma gestão ambiental pressionada por uma base jurídica consolidada e uma pressão da sociedade.

### **2.1.2 Gestão ambiental empresarial**

A preocupação com o esgotamento dos recursos naturais surgiu, com a percepção, após a Revolução Industrial, de que a capacidade do ser humano de alterar o meio ambiente aumentou significativamente, levando a conseqüências positivas e negativas e evidenciando uma interdependência entre a economia e o meio ambiente. A constatação da existência de limites ambientais ao crescimento econômico vem levando a uma preocupação crescente com a elaboração de políticas que permitam a conciliação da atividade econômica com a proteção ambiental, ainda que em um primeiro momento pareça inviável conciliar essa dualidade (SEIFFERT, 2008).

Desde que o processo de formação de consciência ambiental começou a ganhar destaque, na segunda metade do século XX, com encontros mundiais sobre o futuro da humanidade, as empresas começaram a sentir as pressões da sociedade. Com a globalização do mercado, essas pressões aumentam e passam a vir dos investidores, que querem diminuir os riscos de seus investimentos. As questões ambientais passam a conduzir a competitividade dos países e de suas empresas.

Donaire (1995) ressalta que, em curto espaço de tempo, a noção de mercados e recursos ilimitados da década de 60 revelou-se equivocada, porque ficou evidente que o contexto de atuação das empresas tornava-se cada dia mais complexo e que o processo decisório sofreria restrições cada vez mais severas. Um dos motivos dessa mudança no modo de pensar foi o crescimento da consciência ecológica, na sociedade, no governo e nas próprias empresas, que passaram a incorporar essa orientação em suas estratégias. De acordo com Moreira (2006), as preocupações ambientais não surgiram todas de uma só vez, mudaram de foco à medida que evoluía o conhecimento científico e a tecnologia, bem como as atividades produtivas que se desenvolviam ao longo do tempo, gerando problemas de diferentes características.

Assim, verifica-se que as respostas das empresas ao novo desafio ocorrem em três fases, muitas vezes superpostas, dependendo do grau de conscientização da questão ambiental dentro da empresa: controle da poluição, prevenção da poluição e incorporação dessas questões na estratégia empresarial.

Assim, a gestão ambiental começa a ganhar importância estratégica na administração empresarial, de forma a proporcionar uma atuação ambiental responsável e garantir concorrência no mercado internacional.

A gestão ambiental pode ser entendida como o conjunto de procedimentos que visam à conciliação entre desenvolvimento e qualidade ambiental. Essa conciliação acontece a partir da observância da capacidade de suporte do meio ambiente e das necessidades identificadas pela sociedade civil ou pelo governo (situação mais comum) ou ainda por ambos (situação mais desejável). A gestão ambiental encontra na legislação, na política ambiental e em seus instrumentos e na participação da sociedade suas ferramentas de ação (SOUZA, 2000).

Para Ribeiro (2000) a gestão ambiental é essencialmente a gestão de interesses distintos e a mediação entre tais interesses. Cada ator social e institucional que atua na arena do meio ambiente tem papéis, atribuições, competências e responsabilidades; tem interesses convergentes em certas circunstâncias e que se opõem e conflitam em outros momentos. Cada um mantém com os demais relações qualitativamente diversas: do apoio e aliança mútua até o confronto e a oposição explícita ou velada. Podem compartilhar informações, estabelecer cooperação ou deflagrar denúncias e cobranças, quando não confiam ou discordam dos comportamentos dos demais atores. Dentre esses atores, destacam-se: (i) o Legislativo; (ii) o Executivo; (iii) o Judiciário; (iv) os órgãos ambientais; (v) as comunidades afetadas; (vi) os empreendedores ou proponentes de novas atividades; (vii) os empregados e trabalhadores; (viii) as empresas de consultoria ambiental; (ix) as organizações não-governamentais (ONGs) movimentos ambientalistas da sociedade civil; (x) a imprensa e a mídia que vocaliza a opinião pública; e (xi) o Ministério Público, por meio de promotores.

Para Almeida (2009), gestão ambiental é o processo de articulação das ações dos diferentes agentes sociais que interagem em um dado espaço com vistas a garantir a adequação dos meios de exploração dos recursos ambientais – naturais, econômicos e sócio-culturais – às especificações do meio ambiente, com base em princípios e diretrizes previamente acordados e definidos.

A gestão ambiental algumas vezes é entendida como planejamento, outras como gerenciamento, e outras como a soma de ambos. A proposta é que gestão ambiental seja interpretada como a integração entre o planejamento, o gerenciamento e a política ambiental (SANTOS, 2004).

# **2.1.3 Gestão ambiental de reservatórios**

Para Sperling (1999), reservatórios são ambientes lacustres provenientes do barramento artificial de cursos d'água. O objetivo de construção de um reservatório é o armazenamento de água, seja para obtenção de um volume adequado às diversas utilizações, seja para garantir uma altura de queda d'água suficiente para a geração de energia.

Conforme Tundisi & Tundisi (2008) reservatórios são ecossistemas aquáticos de extrema importância, são utilizados para diversos e variados usos que interferem com a qualidade da água, os mecanismos de funcionamento e a sucessão das comunidades aquáticas nos rios e bacias hidrográficas. De importância fundamental no funcionamento de reservatórios e nas suas características físicas, químicas e biológicas são o tipo de construção, o tempo de retenção, o período de enchimento e os impactos dos usos múltiplos na qualidade da água desses ecossistemas.

Independentemente do tamanho do reservatório, da finalidade da água nele acumulada ou do volume livre para atenuação de enchentes, sua principal função é a regular a vazão ou os níveis dos cursos de água, para o atendimento das variações da demanda dos usuários, compatibilizando-as com a aleatoriedade natural da oferta de água. Entre as principais características físicas dos reservatórios estão (SILVA, 2002):

- − profundidade, comprimento, largura, área da superfície líquida (espelho d'água), área de drenagem, volume e comprimento das margens;
- − capacidade de armazenamento, calculada a partir de levantamentos topográficos ou batimétricos;
- − caudabilidade, quantidade de água que pode ser regularizada pelo reservatório em um determinado período de tempo;

No Brasil, os grandes reservatórios estão associados à geração de energia. De acordo com dados da ANEEL (2010), existem 787 empreendimentos para geração de energia hidrelétrica em operação, totalizando uma produção de 77.724.549 kW de energia elétrica. A capacidade de geração de uma usina hidrelétrica depende do regime fluvial do rio onde se localiza (que pode ser a fio d´água ou com reservatório); da altura da queda d´água; da tecnologia utilizada; dos usos múltiplos da água, entre outros.

Os reservatórios têm um enorme significado econômico, ecológico, hidrológico e social. Em muitos locais esses ecossistemas foram utilizados como base para o desenvolvimento regional. Em alguns projetos, no planejamento inicial já existe uma preocupação com a inserção regional, já em outros se instala após o início de sua operação. Em regiões onde a escassez de água está presente, como no semiárido do Brasil, os reservatórios têm uma importância fundamental nas atividades humanas (BRAGA *et al*., 2006).

Mesmo proporcionando desenvolvimento social e econômico através de oportunidades de trabalho e geração de energia, a implantação de reservatórios causa mudanças nos fenômenos hídricos e ambientais em sua área de influência, causando diversos impactos negativos aos meios físico, biótico e antrópico. O Quadro 2.1 mostra os principais impactos positivos e negativos da construção e operação de reservatórios.

| Tipo de impacto | <b>Positivo</b>                                                                                                    | <b>Negativo</b>                                                                                                    |
|-----------------|----------------------------------------------------------------------------------------------------|----------------------------------------------------------------------------------------------------|
| Meio físico     | - retenção de água no local;<br>- fonte de água potável e para<br>sistemas de abastecimento;<br>- criação de purificadores de água<br>com baixa energia;<br>- proteção contra cheias das áreas a<br>jusante;<br>- armazenamento de águas para<br>períodos de seca;<br>- navegação;<br>- aumento<br>do<br>potencial<br>para<br>irrigação;<br>- controle de enchentes. | - perda de terras agrícolas cultivadas<br>por gerações, como arrozais;<br>- degradação da qualidade hídrica<br>local:<br>- redução das vazões a jusante do<br>reservatório e<br>aumento em suas<br>variações;<br>- perda de valores estéticos;<br>- perda excessiva de água;<br>- aumento da emissão de gases de<br>efeito<br>(floresta)<br>estufa<br>nativa<br>submersa). |
| Meio biótico    | diversidade<br>- representativa<br>biológica;<br>- aumento das possibilidades de<br>pesca;<br>- aumento da produção de peixes<br>por aquicultura.                                                                                                    | - perda de espécies nativas de peixes<br>de rios:<br>- perda da biodiversidade terrestre;<br>- impactos sobre a biodiversidade<br>aquática;<br>- introdução de espécies exóticas nos<br>ecossistemas aquáticos.                                                                                                    |
| Meio antrópico  | - produção de energia;<br>- maior prosperidade para setores<br>das populações locais<br>- criação de oportunidades<br>de<br>recreação e turismo;<br>- geração de empregos;<br>- promoção de novas alternativas<br>econômicas regionais.                                                                                                    | - deslocamento de populações;<br>- emigração humana excessiva;<br>- deterioração das<br>condições<br>da<br>população original;<br>- problemas<br>de<br>saúde<br>(doenças<br>hidricamente transmissíveis);<br>- necessidade de compensação pela<br>perda de terras agrícolas e urbanas.                                                                                     |

Quadro 2.1 – Principais impactos positivos e negativos de reservatórios

Fonte: Adaptado de Tundisi & Tundisi (2008)

A construção de reservatórios pode ser muito avançada e aperfeiçoada se na fase de planejamento já for induzido um componente ecológico que promova um melhor sistema de engenharia na construção, otimizando os usos múltiplos, minimizando os impactos e promovendo cenários consistentes da interação entre o futuro reservatório e a bacia hidrográfica (TUNDISI & TUNDISI, 2008).

A operação desses reservatórios afeta o abastecimento de água e a diluição de efluentes de cidades e/ou indústrias, a irrigação, a navegação, o controle de enchentes e a recreação. Por esse motivo, o planejamento da construção de novas usinas hidrelétricas e a operação das existentes devem ser feitos de modo coordenado, no que se refere à bacia hidrográfica, contemplando os usos competitivos da água. No que diz respeito ao controle de enchentes, o setor elétrico reserva "volume de espera" em seus reservatórios para amortecer os picos de cheia. Quanto aos demais usos, é de se esperar que a implantação dos instrumentos previstos na lei federal nº 9.433/97 venha criar novos mecanismos de articulação, destacando-se a instituição de comitês de bacias, com atribuições legais bastante abrangentes (KELMAN et al., 2006).

Entre as medidas atenuantes mais importantes, para os usos múltiplos do futuro reservatório, está a implantação do plano de uso e ordenamento territorial da bacia hidrográfica, estabelecendo um zoneamento com critérios de utilização, proteção e recuperação das áreas da bacia. Este plano é um instrumento fundamental na proteção ambiental da bacia e na solução de conflitos de uso e deve ser elaborado de maneira democrática com a participação de todos os afetados e envolvidos no empreendimento (Almeida, 2009).

A adequada prática de usos múltiplos de reservatórios exige evidentemente a implantação de um sistema de gerenciamento bastante eficiente, cuja responsabilidade é normalmente atribuída a agências de bacias ou a consórcios administradores (SPERLING, 1999).

Conforme Tundisi & Tundisi (2008) o gerenciamento de reservatórios deve apoiar-se em um processo constante de monitoramento e avaliação dos mecanismos de funcionamento, em um conhecimento profundo da limnologia desses ecossistemas e na adoção de técnicas inovadoras baseadas em ecotecnologias e eco-hidrologias de custo mais baixo e integradas no funcionamento do sistema.

Documentos atuais do setor elétrico brasileiro norteiam o planejamento e implantação de novos empreendimentos, considerando a vertente socioambiental no planejamento da expansão da energia, como é o caso do Plano Nacional de Energia 2030 (MME, 2007) e do Manual de Inventário Hidroelétrico de Bacias Hidrográficas (MME, 2007). Este último estabelece que ao estudar uma possível usina hidrelétrica, devem ser levantados dados socioambientais para identificar questões significativas e, especialmente, aquelas que possam vir a se configurar em restrições ou oportunidades, de modo a influenciar a definição dos locais barráveis e a identificação preliminar das alternativas de divisão de queda, bem como subsidiar a estimativa de custo das etapas subseqüentes, conforme mostrado no Quadro 2.2.

| populacionais<br>Localização das terras indígenas,<br>ISA,<br>estudos<br>Grupos<br>FUNAI,<br>teses<br>e<br>situação<br>legal<br>acadêmicos, Anuário Estatístico do<br>indígenas<br>indicando<br>e<br>grupos étnicos<br>Brasil/IBGE, legislação específica<br>Movimento Negro Unificado, SEPPIR,<br>Localização<br>Grupos remanescentes de<br>das<br>áreas, |
|----------------------------------------------------------------------------------------------------|
|                                                                                                    |
|                                                                                                    |
|                                                                                                    |
|                                                                                                    |
| Fundação Palmares, INCRA, literatura<br>quilombos,<br>minorias<br>população                                                                                                    |
| específica, legislação específica<br>étnicas<br>populações<br>ou                                                                                                    |
| tradicionais                                                                                                    |
| Unidades de Conservação<br>Localização,<br>INPRA, órgãos estaduais de meio<br>classificação,                                                                                                    |
| caracterização, situação legal<br>legislação<br>específica,<br>ambiente,                                                                                                    |
| literatura específica                                                                                                    |
| Patrimônio<br>IPHAN, órgãos estaduais e municipais<br>Localização dos patrimônios da                                                                                                    |
| humanidade, histórico cultural,<br>de patrimônio histórico                                                                                                    |
| arqueológico,<br>paisagístico,                                                                                                    |
| espeleológico e ecológico                                                                                                    |
| Localização e identificação da<br>Sedes<br>municipais<br>IBGE, prefeituras e secretaria estaduais<br>e                                                                                                    |
| hierarquia<br>funcional<br>distritais<br>e                                                                                                    |
| contingente populacional                                                                                                    |
| densidade<br>Estrutura fundiária, densidade<br>IBGE, prefeituras e associações de<br>Areas<br>com                                                                                                    |
| significativa de populações<br>populacional,<br>condição<br>produtores<br>de                                                                                                    |
| propriedade, dados de produção<br>rurais                                                                                                    |
| Mapas rodoferroviários, IBGE, DNIT,<br>Infra-estrutura econômica e<br>Localização<br>das<br>rodovias,                                                                                                    |
| DER's, prefeituras e órgãos estaduais.<br>de saneamento básico<br>ferrovias,<br>portos<br>fluviais,                                                                                                    |
| campos de pouso e LT's, pontes,                                                                                                    |
| estradas vicinais                                                                                                    |
| Existência e classificação<br>DNPM, CPRM, Projeto RADAM-<br>Ocorrências minerais<br>de<br>de                                                                                                    |
| Brasil, órgãos estaduais e municipais<br>valor<br>econômico<br>concessões de lavras<br>e                                                                                                    |
| estratégico                                                                                                    |
| Ocorrências hidrominerais<br>Localização e caracterização<br>DNPM, órgãos estaduais e municipais                                                                                                    |
| Instalações industriais<br>Localização e caracterização<br>EMBRAPA, EMATER, confederação<br>e                                                                                                    |
| das indústrias, órgãos estaduais e<br>agroindustriais                                                                                                    |
| municipais, IBGE, MDA.                                                                                                    |
| Atividade<br>Caracterização geral (formas de<br>IBAMA, órgãos estaduais de meio<br>pesqueira                                                                                                    |
| da<br>comercial<br>organização<br>atividade,<br>ambiente, IBGE, SEAP.                                                                                                    |
| quantidade e tipo de pescado,                                                                                                    |
| destino da produção).                                                                                                    |
| Localização e identificação em<br>IBAMA, INPRA, órgãos estaduais de<br>Espécies raras, endêmicas                                                                                                    |
| meio ambiente, teses e publicações<br>nível local e regional<br>ou em extinção                                                                                                    |
| científicas.                                                                                                    |
| prioritárias<br>Localização e identificação em<br>MMA, INPRA, órgãos estaduais de<br>Areas<br>para                                                                                                    |
| meio ambiente, Comissão de Meio<br>conservação<br>nível local e regional<br>da                                                                                                    |
| biodiversidade<br>Ambiente do Congresso Nacional.                                                                                                    |
| Localização, características, usos<br>IBAMA, INPRA, órgãos estaduais de<br>frágeis<br>de<br>Areas<br>ou                                                                                                    |
| meio ambiente, prefeituras, secretarias<br>relevante<br>interesse<br>e ocupação da área                                                                                                    |
| ecológico<br>estaduais e municipais.                                                                                                    |
| Institutos de pesquisa, universidades e<br>Ictiofauna<br>Rotas migratórias, locais<br>de                                                                                                    |
| desova, criadouros.<br>órgãos ambientais.                                                                                                    |
| Atividades econômicas a serem<br>Atividades econômicas<br>MAPA, SEAP, IBGE,<br>Secretarias                                                                                                    |
| potencialmente<br>estaduais e municipais.<br>afetadas,<br>tais                                                                                                    |
| como pesca, agricultura,<br>etc.,                                                                                                    |
| com indicação de valores.                                                                                                    |
| Conflitos<br>de<br>Principais ONGs, movimentos sociais<br>Organizações sociais<br>formas<br>e                                                                                                    |
| organização.<br>e associações atuantes na região.                                                                                                    |

Quadro 2.2 - Aspectos socioambientais relevantes para seleção de locais barráveis

Fonte: MME (2007)

### **2.1.4 Instrumentos legais para gestão ambiental de reservatórios**

O Brasil possui um extenso arcabouço legal para a gestão ambiental de reservatórios, os mais importantes serão relatados a seguir.

O Código Florestal foi um dos primeiros instrumentos legais de defesa do meio ambiente, a Lei Federal 4.771, de 15 de setembro de 1965, criou a classificação de áreas de preservação permanente (APP), consideradas de extrema importância para a proteção de corpos d´água. Para reservatórios, a Resolução do Conselho Nacional de Meio Ambiente (CONAMA) nº 302/2002 dispõe sobre os parâmetros, definições e limites de APP e o regime de uso do entorno.

Em 1981, a gestão ambiental no Brasil teve um avanço significativo, através da promulgação da Lei nº 6.938, que instituiu a Política Nacional de Meio Ambiente (PNMA), pela qual foi criado o Sistema Nacional do Meio Ambiente (SISNAMA). O SISNAMA é composto pelos seguintes órgãos:

- − Órgão Superior: o Conselho de Governo;
- − Órgão Consultivo e Deliberativo: o Conselho Nacional do Meio Ambiente (CONAMA);
- − Órgão Central: o Ministério do Meio Ambiente (MMA);
- − Órgão Executor: o Instituto Brasileiro de Meio Ambiente e dos Recursos Naturais Renováveis (IBAMA);
- − Órgão Seccionais: os órgãos ou entidades da Administração Pública Federal Direta e Indireta, as fundações instituídas pelo Poder Público cujas atividades estejam associadas às de proteção ambiental ou àquelas de disciplinamento do uso de recursos ambientais, bem assim os órgãos e entidades estaduais responsáveis pela execução de programas e projetos e pelo controle e fiscalização de atividades capazes de provocar a degradação ambiental; e
- − Órgãos Locais: os órgãos ou entidades municipais responsáveis pelo controle e fiscalização das atividades referidas nas suas respectivas jurisdições.

Segundo Carvalho (2003), a PNMA foi uma iniciativa profundamente transformadora no que diz respeito ao papel do Estado, uma vez que pela primeira vez no Brasil foram introduzidos mecanismos de gestão colegiada e participativa, através da criação do CONAMA, cuja composição teve a participação da sociedade civil.

Conforme Milaré (2007), a partir da vigência da PNMA e de suas posteriores regulamentações, são incontáveis os benefícios ambientais auferidos, incalculável tem sido sua influência na definição de políticas públicas e na estruturação dos Sistemas de Gestão Ambiental.

Os instrumentos de gestão ambiental, definidos na PNMA são ferramentas eficientes para alcançar um desempenho ambiental satisfatório, são instrumentos:

- − o estabelecimento de padrões de qualidade ambiental;
- − o zoneamento ambiental;
- − a avaliação de impactos ambientais;
- − o licenciamento e a revisão de atividades efetiva ou potencialmente poluidoras;
- − os incentivos à produção e instalação de equipamentos e a criação ou absorção de tecnologia, voltados para a melhoria da qualidade ambiental;
- − a criação de espaços territoriais especialmente protegidos pelo Poder Público federal, estadual e municipal, tais como áreas de proteção ambiental, de relevante interesse ecológico e reservas extrativistas;
- − o Sistema Nacional de Informações sobre o meio ambiente (SISNIMA);
- − o Cadastro Técnico Federal de Atividades e Instrumentos de Defesa Ambiental;
- − as penalidades disciplinares ou compensatórias ao não cumprimento das medidas necessárias à preservação ou correção da degradação ambiental;
- − a instituição do Relatório de Qualidade do Meio Ambiente, a ser divulgado anualmente pelo Instituto Brasileiro do Meio Ambiente e Recursos Naturais Renováveis - IBAMA
- − a garantia da prestação de informações relativas ao Meio Ambiente, obrigando-se o Poder Público a produzi-las, quando inexistentes;
- − o Cadastro Técnico Federal de atividades potencialmente poluidoras e/ou utilizadoras dos recursos ambientais.

A exigência da realização de Estudos de Impactos Ambientais (EIA) e o respectivo Relatório de Impacto Ambiental (RIMA) para concessão do licenciamento ambiental para empreendimentos potencialmente poluidores, incluindo reservatórios de acumulação, vem sendo feita desde 1986 a partir da promulgação da Resolução CONAMA 001/1986 e complementada, posteriormente, pela Resolução CONAMA 237/1997. O EIA estabelece as medidas mitigadoras e os programas de monitoramento ambiental a serem implementados ao longo da construção e operação dos reservatórios.

Em 1988, a Constituição Federal foi promulgada, contando com um capítulo exclusivo para a defesa do meio ambiente, estabelecendo em seu art. 225, competência comum da União, dos Estados, do Distrito Federal e dos Municípios, proteger o meio ambiente e combater a poluição em qualquer de suas formas.

Conforme Milaré (2007), a Constituição captou com indisputável oportunidade o que está na alma nacional – a consciência de que é preciso aprender a conviver harmoniosamente com a natureza – traduzindo em vários dispositivos aquilo que pode ser considerado um dos sistemas mais abrangentes e atuais do mundo sobre a tutela do meio ambiente.

Após 10 anos da Constituição, o Brasil foi incluído no seleto grupo de países que criminalizou o dano ambiental, com a promulgação da Lei Federal de Crimes Ambientais (Lei n° 9.605/98). Esta fase da política ambiental só não atingiu a sua plenitude porque falta, ainda, dar ao SISNAMA, através do fortalecimento institucional de seus órgãos, a capacidade operacional indispensável para aplicação eficiente das leis, normas e padrões de qualidade ambiental que estão em vigor (CARVALHO, 2003).

A Constituição de 1988 lançou um desafio para regulamentar espaços territoriais especialmente protegidos. Assim, foi criada a lei federal 9.985, de 18 de julho de 2000, que instituiu o Sistema Nacional de Unidades de Conservação da Natureza – SNUC. Entre os objetivos dessa lei estão: (i) contribuir para a manutenção da diversidade biológica; (ii) preservar e restaurar a diversidade de ecossistemas naturais; (iii) proteger e recuperar recursos hídricos e edáficos, entre outros. Esta lei define as diferentes categorias de unidades de conservação existentes no território nacional que são divididas em unidades de proteção integral e unidades de uso sustentável.

A lei federal 9.985/2000 estabeleceu em seu art. 36, caput e § 1, que nos casos de licenciamento de empreendimentos de significativo impacto negativo, assim considerado pelo órgão de controle ambiental competente, com fundamento no EIA/RIMA do projeto, o empreendedor é obrigado a apoiar a implantação e manutenção de unidade de conservação do grupo de proteção integral. O montante de recursos a ser destinado para esta finalidade não pode ser inferior a 0,5% dos custos totais previstos para a implantação do empreendimento.

Em 2005, foi promulgada a Resolução CONAMA n° 357, que estabelece que *"os efluentes de qualquer fonte poluidora somente poderão ser lançados, direta ou indiretamente, nos corpos de água, após o devido tratamento e desde que obedeçam às condições, padrões e exigências dispostos na Resolução e em outras normas aplicáveis"* (art. 24). O lançamento de efluentes deverá, simultaneamente, atender às condições e padrões de lançamento de efluentes e não ocasionar a ultrapassagem das condições e padrões de qualidade de água, estabelecidos para as respectivas classes, nas condições da vazão de referência (art. 32, §1°). Além destes instrumentos, o Quadro 2.3 mostra os principais instrumentos legais na gestão ambiental de reservatórios.

| <b>Instrumento legal</b>               | <b>Assunto</b>                                                                                                    |
|----------------------------------------|----------------------------------------------------------------------------------------------------|
| Resolução CONAMA<br>01/86              | Dispõe sobre critérios básicos e diretrizes gerais para o EIA/RIMA.                                                                                                    |
| Resolução CONAMA<br>237/97             | Dispõe sobre o licenciamento ambiental.                                                                                                    |
| Lei 9.795/99                           | Dispõe sobre a educação ambiental, institui a Política Nacional de Educação<br>Ambiental e dá outras providências.                                                                                                    |
| Lei 9.966/2000                         | Dispõe sobre a prevenção, o controle e a fiscalização da poluição causada por<br>lançamento de óleo e outras substâncias nocivas ou perigosas em águas sob<br>jurisdição nacional.                                                                                                    |
| ANA<br>Resolução<br>193/2002           | Dispõe sobre a regularização do uso dos recursos hídricos com finalidade de<br>piscicultura em tanques-rede ou gaiolas em reservatórios públicos federais, em<br>conjunto com as autoridades outorgantes dos Estados da Bahia, Ceará, Paraíba,<br>Pernambuco e Rio Grande do Norte.                                                  |
| Resolução CONAMA<br>303/2002           | Dispõe sobre limites e conceitos de Área de Preservação Permanente (APP).                                                                                                    |
| Decreto 4.895/2003                     | Dispõe sobre a autorização de uso de espaços físicos de corpos d'água de domínio<br>da União para fins de aquicultura.                                                                                                    |
| Resolução CONAMA<br>357/2005           | Dispõe sobre a classificação dos corpos de água e diretrizes ambientais para o seu<br>enquadramento, bem como estabelece as condições e padrões de lançamento de<br>efluentes.                                                                                                    |
| <b>CONAMA</b><br>Resolução<br>369/2006 | Dispõe sobre os casos excepcionais, de utilidade pública, interesse social ou baixo<br>impacto ambiental, que possibilitam a intervenção ou supressão de vegetação em<br>APP.                                                                                                    |
| Resolução CONAMA<br>378/2006           | Define quais os empreendimentos considerados potencialmente causadores de<br>impacto ambiental nacional ou regional envolvendo a exploração ou supressão de<br>vegetação.                                                                                                    |
| Lei 11.959/09                          | Dispõe sobre a Política Nacional de Desenvolvimento Sustentável da Aquicultura<br>e da Pesca, formulada, coordenada e executada com o objetivo de promover o<br>desenvolvimento sustentável da pesca e da aquicultura como fonte de alimentação,<br>emprego, renda e lazer, garantindo-se o uso sustentável dos recursos pesqueiros, |

Quadro 2.3 – Principais instrumentos legais para gestão ambiental de reservatórios

### **2.1.5 Instrumento de gestão de recursos hídricos**

Em 1934, o Brasil publica o Código das Águas, documento que estabelecia que as águas do país se destinavam principalmente à geração de energia elétrica. Assim o gerenciamento dos recursos hídricos era realizado pelo próprio setor elétrico.

De acordo com a Constituição Federal, em 1988, teve-se a indicação de que seria criado o Sistema Nacional de Gerenciamento de Recursos Hídricos. Sua efetivação, contudo, só veio após nove anos, com a sanção da lei federal nº 9433/1997 que institui o referido Sistema. Não obstante, logo após a Constituição do Brasil vieram as constituições estaduais, que, em sua maioria, também abordaram o tema recursos hídricos. Em seguida, alguns estados brasileiros começaram a criar as leis estaduais de recursos hídricos. É o caso de São Paulo, cuja lei estadual é de 1991, e do Rio Grande do Sul, de 1992. A Bahia publicou sua lei estadual em 1995, enquanto que Pernambuco publicou em 1997 a lei estadual nº 11426 que dispõe sobre a Política Estadual de Recursos Hídricos e o Plano Estadual de Recursos Hídricos. Em 1995, o Governo Federal sinaliza a importância do gerenciamento de recursos hídricos a partir do momento em que cria a Secretaria de Recursos Hídricos (SRH), dentro da estrutura do MMA com a atribuição de gerenciar as águas (Felicidade, Martins & Leme, 2004).

Como um marco de significativa importância para a construção de um estilo de desenvolvimento sustentável no Brasil, foi sancionada, em 08 de janeiro de 1997, a lei federal n° 9.433 que instituiu a Política Nacional de Recursos Hídricos (PNRH) e estabeleceu o Sistema Nacional de Gerenciamento de Recursos Hídricos (SNGRH). Essa lei tem um caráter inovador, institucionaliza a gestão participativa não só entre os níveis estadual e federal, também, em nível de base. É uma lei que apresenta muitos desafios para sua implementação, no sentido de introduzir mecanismos de democracia participativa num sistema administrativo pautado nos mecanismos da democracia representativa. Trata-se, entretanto, de desafios que se constituem numa oportunidade de caminhar na construção de um estilo de desenvolvimento sustentável para o Brasil.

A Política Nacional de Recursos Hídricos reúne eficientes princípios e instrumentos de gestão de águas, muitos já em uso em países desenvolvidos. São fundamentos estabelecidos no art. 1°:

− á água é um bem de domínio público;

- − a água é um recurso natural limitado, dotado de valor econômico;
- − em situação de escassez, o uso prioritário dos recursos hídricos é o consumo humano e a dessedentação dos animais;
- − a gestão dos recursos hídricos deve sempre proporcionar o uso múltiplo das águas;
- − a bacia hidrográfica é a unidade territorial para implementação da Política Nacional de Recursos Hídricos e atuação do sistema Nacional de Gerenciamento dos Recursos Hídricos;
- − a gestão dos recursos hídricos deve ser descentralizada e contar com a participação do Poder Público, dos usuários e das comunidades.

O SNGRH foi criado com o objetivo de coordenar a gestão integrada das águas; arbitrar administrativamente os conflitos relacionados com os recursos hídricos; implementar a Política Nacional de Recursos Hídricos; planejar, regular e controlar o uso, a preservação e a recuperação dos recursos hídricos e promover a cobrança pelo uso de recursos hídricos. Para a execução dessas atividades, integram o SNGRH: o Conselho Nacional de Recursos Hídricos, a Agência Nacional de Águas, os Conselhos de Recursos Hídricos dos Estados e do Distrito Federal, os Comitês de Bacias Hidrográficas, os órgãos dos poderes públicos federal, estaduais, do Distrito Federal e municipais cujas competências se relacionem com a gestão dos recursos hídricos e as Agências de Água.

São instrumentos da Política Nacional de Recursos Hídricos: (i) os Planos de Recursos Hídricos; (ii) o enquadramento dos corpos de água em classes, segundo os usos preponderantes da água; (iii) a outorga dos direitos de uso de recursos hídricos; (iv) a cobrança pelo uso de recursos hídricos; (v) a compensação a Municípios; e (vi) o Sistema de Informações sobre Recursos Hídricos.

Para Granziera (2006) os instrumentos da Política Nacional de Recursos Hídricos são divididos em dois grupos: o primeiro relativo ao planejamento e o segundo voltado ao controle administrativo do uso. Como instrumentos de planejamento estão os planos de bacia hidrográfica, a classificação, o enquadramento dos corpos de água em classes, segundo os usos preponderantes e o sistema de informações sobre recursos hídricos. Sua função precípua é organizar e definir a utilização da água, solucionando ou minimizando, a priori, os efeitos dos conflitos de interesse sobre esse bem. Como instrumentos de controle têm-se: o

instrumento direto de controle do uso consiste na outorga. Todavia, o licenciamento ambiental, instrumento estabelecido na Política Nacional do Meio Ambiente, exerce o controle sobre os despejos de efluente e águas servidas nos corpos hídricos. Indiretamente, a cobrança pelo uso dos recursos hídricos (instrumento econômico) tem por finalidade exercer também um controle de uso.

O enquadramento dos recursos hídricos é um instrumento de planejamento que foi implementado através da resolução CONAMA 357/2005, altera a Resolução CONAMA 20/1986, que classifica os corpos de água e estabelece diretrizes ambientais para o seu enquadramento. A resolução define as águas doces, salobras e salinas de todo território nacional, de acordo com a concentração de sais presentes na água. Classifica essas águas em treze classes, segundo a qualidade requerida para os seus usos preponderantes. As águas doces podem ser subdivididas em cinco classes, as salobras e as salinas em quatro classes. Entretanto, apesar desta legislação já estar em vigor desde 2005, a grande maioria dos corpos de água brasileiros ainda necessitam de estudos para enquadramento, os quais devem ser vinculados aos planos diretores das respectivas bacias hidrográficas.

O Conselho Nacional de Recursos Hídricos (CNRH) foi regulamentado pelo Ministério de Meio Ambiente para desempenhar importante papel no estabelecimento de diretrizes complementares para a implementação da Política e dos instrumentos de gestão nela previstos. Uma das atribuições de grande importância desse Órgão é o de desempenhar a função de agente integrador e articulador das políticas públicas que apresentaram interfaces com a gestão de recursos hídricos, particularmente quanto à harmonização do gerenciamento de águas de diferentes domínios. Destacam-se, entre suas outras competências: (i) a promoção da articulação do planejamento de recursos hídricos com os planejamentos nacional, regional, estadual e dos setores usuários; (ii) o acompanhamento da execução e aprovação do Plano Nacional de Recursos Hídricos; (iii) o estabelecimento de critérios gerais para a outorga de direito de uso dos recursos hídricos e para a cobrança pelo seu uso; (iv) a tomada de decisão sobre as grandes questões da área de recursos hídricos; (v) o arbítrio, em última instância administrativa, dos conflitos existentes entre Conselhos Estaduais de Recursos Hídricos, e decisão sobre a criação de Comitês de Bacias Hidrográficas.

# 2.2 GEOPROCESSAMENTO COMO FERRAMENTA DE GESTÃO AMBENTAL

#### **2.2.1 Cartografia**

A cartografia é a base para se trabalhar com geoprocessamento, sendo necessária a compreensão de determinados conceitos básicos como: superfície de referência, sistema de coordenadas, projeções cartográficas e seus parâmetros.

Para estabelecer uma relação entre um ponto determinado do terreno e um elipsóide de referência, é preciso referir-se a um sistema específico que faça esse relacionamento. Assim, os sistemas geodésicos de referência cumprem essa função. Cada país adota um sistema de referência próprio, baseado em parâmetros predeterminados a partir de normas específicas.

O Sistema Geodésico Brasileiro (SGB), por exemplo, é composto por redes de altimetria, gravimetria e planimetria. No SGB, o referencial de altimetria está vinculado ao geóide, forma descrita como uma superfície equipotencial do campo gravimétrico da Terra, no caso brasileiro, coincide com a marca "zero" do marégrafo de Imbituba, no Estado de Santa Catarina. O referencial de gravimetria do SGB vincula-se a milhares de estações existentes no território nacional, as quais colhem dados com respeito à aceleração da gravidade em cada uma delas. Por fim, a definição das superfícies, origem e orientação do sistema de coordenadas usado para mapeamento e georreferenciamento no território brasileiro são dadas pelo referencial de planimetria, representado ainda hoje pelo SAD-69, porém em processo de alteração (FITZ, 2008a).

O Sistema de Referência Geocêntrico para as Américas (Sirgas) encontra-se em implantação e está sendo utilizado concomitantemente com o SAD-69. O Sirgas foi concebido em razão da necessidade de adoção de um sistema de referência compatível com as técnicas de posicionamento por satélite, dadas por sistemas dessa natureza, como o GPS. Amplamente discutido no meio cartográfico latino-americano, ele está programado para substituir o SAD-69 até 2015.

Um sistema geodésico de referência sustenta-se na figura de um elipsóide de referência, dotado de um sistema de coordenadas definido por duas posições principais, a latitude e a longitude (Figura 2.1). A latitude de um ponto consiste na distância angular entre o plano do equador e um ponto na superfície da Terra, unido perpendicularmente ao centro do Planeta. A latitude é representada pela letra grega φ (fi), com variação entre 0º e 90º nas direções norte ou sul. Já a longitude de um ponto consiste no ângulo formado entre o ponto considerado e o meridiano de origem (normalmente Greenwich =  $0^{\circ}$ ). A longitude varia entre  $0^{\circ}$  e 180<sup>o</sup>, nas direções leste ou oeste desse meridiano e é representada pela letra grega λ (lambda).

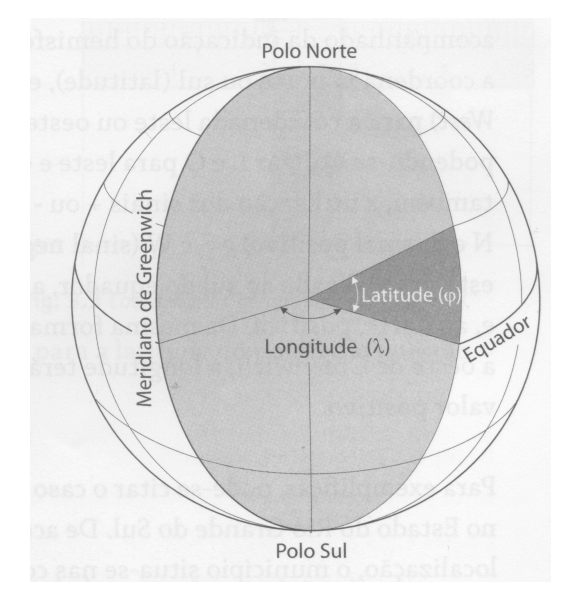

Figura 2.1 – Representação de um sistema de coordenadas (latitude e longitude) Fonte: FITZ, 2008a

Para a localização precisa de pontos sobre a superfície da Terra, utiliza-se um Sistema de Coordenadas que possibilita, por meio de valores angulares (coordenadas esféricas) ou lineares (coordenadas planas), o posicionamento de um ponto em um sistema de referência. Os dois tipos mais utilizados são: o Sistema de Coordenadas Geográficas, baseado em coordenadas geodésicas, e o Sistema Universal Transversal de Mercator (UTM), baseado em coordenadas planas.

Para o Sistema de Coordenadas Geográficas, os valores dos pontos localizados na superfície terrestre são expressos por suas coordenadas geográficas latitude e longitude, contendo unidades de medida angular, ou seja, graus (º), minutos (') e segundos ("). As coordenadas geográficas localizam, de forma direta, qualquer ponto sobre a superfície terrestre, não havendo necessidade de qualquer outra indicação complementar, como no caso das coordenadas UTM. Basta colocar junto ao valor de cada coordenada, o hemisfério correspondente: N ou S, para a latitude Norte ou Sul, e E ou W, para a longitude Leste ou Oeste.

Conforme FITZ (2008a), a origem do sistema UTM é o cruzamento do equador com um meridiano padrão específico, denominado Meridiano Central. O sistema UTM adota uma projeção do tipo cilíndrica, transversal e secante ao globo terrestre. Possui 60 fusos (zonas delimitadas por dois meridianos consecutivos), cada um com seis graus de amplitude, contados a partir do antimeridiano de Greenwich, no sentido oeste-leste. Os limites de mapeamento são os paralelos 80º S e 84º N, a partir dos quais se utiliza uma projeção estereográfica polar. Os valores das coordenadas obedecem a um sistema de numeração, a qual estabelece um valor de 10.000.000 m (dez milhões de metros) sobre o Equador e de 500.000 m (quinhentos mil metros) sobre o Meridiano Central.

### **2.2.2 Sensoriamento remoto**

O sensoriamento remoto pode ser definido como a tecnologia que permite obter imagens e outros tipos de dados, da superfície terrestre, por meio da captação e do registro da energia refletida ou emitida pela superfície. O termo sensoriamento remoto refere-se à obtenção dos dados, e remoto, que significa distante, é utilizado porque a obtenção é feita à distância, ou seja, sem o contato físico entre o sensor e a superfície terrestre (FLORENZANO, 2007).

Para Novo (2008) o sensoriamento remoto pode ser definido como sendo a utilização conjunta de sensores, equipamentos para processamento de dados, equipamentos de transmissão de dados colocados a bordo de aeronaves, espaçonaves, ou outras plataformas, com o objetivo de estudar eventos, fenômenos e processos que ocorrem na superfície do planeta Terra a partir do registro e da análise das interações entre a radiação eletromagnética e as substâncias que o compõem em suas mais diversas manifestações.

Os sensores podem ser entendidos como dispositivos capazes de captar a energia refletida ou emitida por uma superfície qualquer e registrá-la na forma de dados digitais diversos (imagens, gráficos, dados numéricos etc.). Estes, por sua vez, são passíveis de serem armazenados, manipulados e analisados por meio de *softwares* específicos.

Assim, os produtos de sensoriamento remoto podem ser obtidos por meio de imageadores acoplados em satélites artificiais colocados na órbita terrestre. Os satélites podem ser classificados em orbitais, quando circulam em órbitas diversas do Planeta, ou geoestacionários, quando se encontram numa mesma posição em relação a um ponto situado na superfície terrestre (FITZ, 2008a).

Prado (2004) ressalta a importância do levantamento prévio das vantagens e desvantagens da utilização de um sensor. Para a autora deve-se considerar a eficiência do seu sensor, a freqüência na obtenção de dados, o ângulo de visada, as resoluções (espacial, espectral e radiométrica) e os custos, visando atingir os objetivos propostos.

Para que se possa extrair informações a partir de dados de sensoriamento remoto, é fundamental o conhecimento do comportamento espectral dos objetos da superfície terrestre e dos fatores que interferem no seu comportamento. Este conhecimento é importante também na definição de novos sensores, na definição do tipo de processamento a que devem ser submetidos os dados, assim como na definição da forma de aquisição dos mesmos (NOVO, 2008).

Conforme Florenzano (2007), as imagens de satélite, ao recobrirem sucessivas vezes a superfície terrestre, possibilitam o estudo e o monitoramento de fenômenos naturais dinâmicos do meio ambiente, como os da atmosfera, do vulcanismo, de erosão do solo, de inundação etc., e aqueles antrópicos, como o desmatamento. Esses fenômenos deixam marcas na paisagem que são registradas em imagens de sensores remotos.

#### **2.2.3 Sistemas de informações geográficas**

O Sistema de Informação Geográfica (SIG) é um ambiente computacional no qual dados espaciais representados por entidades gráficas podem ser relacionados entre si e com outros dados não espaciais. O SIG aparece como um instrumento eficiente para auxílio ao planejamento, controle e supervisão, uma vez que entre as suas principais aptidões encontram-se a de simular e inter-relacionar eventos de natureza intrinsecamente espacial, esta moderna ferramenta permite a projeção de cenários para efeito de planejamento, bem como a modelagem de funções de correlação e a integração de dados de monitoramento para efeito de controle, supervisão e obtenção de diagnóstico (CAMARGO, 1997).

Segundo Burough & McDonnell (1998) os SIGs se caracterizam como um conjunto de tecnologias implementadas em ambiente computacional que são capazes de manipular, armazenar e recuperar dados objetivando simular, através de simplificações lógicas, situações e contextos existentes no mundo real. Em uma visão abrangente, pode-se indicar que um SIG tem os seguintes componentes:

- − interface com usuário;
- entrada e integração de dados;
- funções de consulta e análise espacial;
- − visualização e plotagem;
- − armazenamento e recuperação de dados (organizados sob a forma de um banco de dados geográficos).
- A Figura 2.2 indica o relacionamento dos principais componentes ou subsistemas de um SIG.

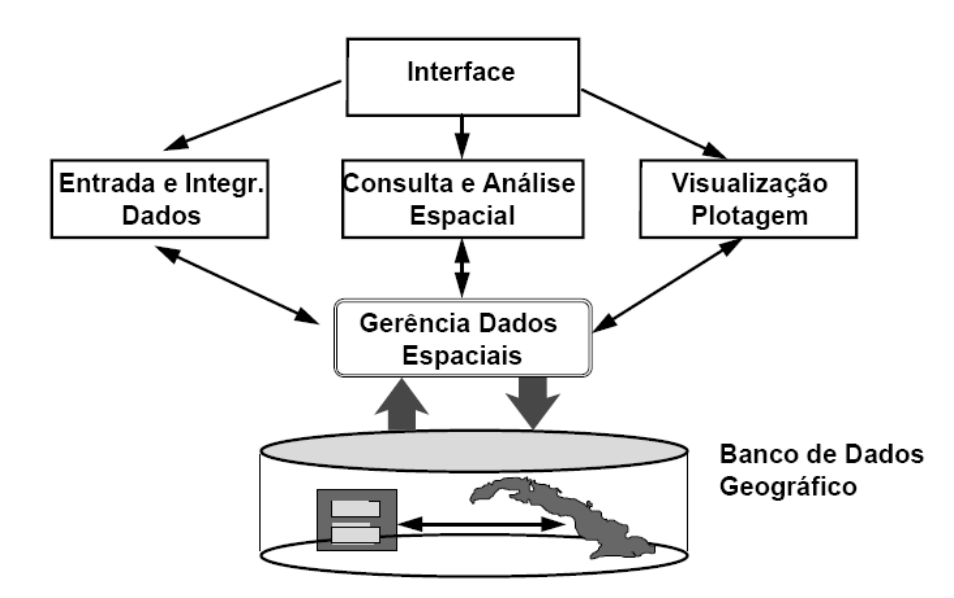

Figura 2.2 - Estrutura Geral de Sistemas de Informação Geográfica Fonte: CÂMARA et al. (2001)

Conforme Assad e Sano (1998) o objetivo principal do geoprocessamento é fornecer ferramentas computacionais para que os diferentes analistas determinem as evoluções espacial e temporal de um fenômeno geográfico e as interrelações entre diferentes fenômenos.

São inúmeras as possibilidades funcionais executadas em um SIG. Citam-se como exemplos a entrada, a atualização, a conversão, o armazenamento, a manipulação e a organização de

dados. A apresentação de resultados pode ser feita através de produção de textos, tabelas ou mapas contendo dados originais ou já processados. Além disso, tem-se ainda a função de análise espacial. As análises espacial e não-espacial também diferem entre si no tipo de ferramentas analíticas requeridas. As análises não-espaciais só requerem um sistema de gerenciamento de banco de dados e um pacote estatístico, enquanto que as espaciais, usualmente, requerem um SIG completo. É pelas características inerentes a estes sistemas, especialmente pela capacidade de tratar de forma integrada e manusear grandes quantidades de dados, que se acredita serem os SIGs uma ferramenta importante na elaboração de Estudos de Impactos Ambientais (EIAs) relacionados a projetos urbanos e rurais (CRUZ, 2003).

A utilização dos Sistemas de Informação Geográfica como ferramenta de ajuda à tomada de decisão tem crescido exponencialmente nos últimos anos. Destacam-se as aplicações em estudos de impactos, proteção e riscos ambientais. As funções básicas de um SIG permitem a um gestor da área em questão estar de posse de uma:

- − ferramenta para produção de mapas;
- − suporte para análise espacial de fenômenos;
- − banco de dados geográficos, com funções de armazenamento e recuperação de informação espacial.

Recomenda-se que os dados adquiridos no campo sejam sempre georreferenciados para serem posteriormente implantados no SIG. A atualização (manutenção) dos dados do SIG irá gerar análise atualizada da área em questão. Portanto, na gestão usando SIG é necessário a coleta de novos dados para compor o sistema. Entre os principais dados de entrada estão:

- − usos múltiplos da água;
- − qualidade da água;
- − dados pluviométricos e fluviométricos;
- − divisão político-administrativa (sedes municipais);
- dados sócio-econômicos;
- − uso e ocupação do solo (agrícolas e industriais);
- tipos de solo e potencial de áreas agricultáveis;
- − topografia;
- − fontes de poluição (pontuais e difusas);
- − licenças e condicionantes ambientais;

− áreas protegidas por lei.

#### *2.2.3.1 Banco de dados geográficos e Sistemas de Informações Geográficas*

Para Elmasri & Navathe (2005), uma definição para banco de dados pode ser bem genérica, porém o uso do termo banco de dados é geralmente mais restrito e possui as seguintes propriedades implícitas:

- um banco de dados representa alguns aspectos do mundo real, sendo chamado às vezes, de mini-mundo;

- um banco de dados é uma coleção lógica e coerente de dados com algum significado inerente. Uma organização de dados ao acaso (randômica) não pode ser corretamente interpretada com um banco de dados;

- um banco de dados é projetado, construído e povoado por dados, atendendo a uma proposta específica. Possui um grupo de usuários definido e algumas aplicações preconcebidas, de acordo com o interesse desse grupo de usuários.

De acordo com Elmasri & Navathe (2005) existem três categorias de modelos de banco de dados:

- modelo conceitual: utilizam conceitos que estão próximos do modo como muitos usuários percebem os dados. Esses modelos utilizam os conceitos de entidade (representa um objeto ou conceito do mundo real), atributo (representa uma propriedade que descreve uma entidade) e relacionamento (representa uma interação entre as entidades).

- modelo de representação: fornecem conceitos que podem ser compreendidos por usuários finais, porém não estão muito afastados do modo como os dados estão organizados no computador. Esses modelos escondem alguns do detalhes sobre o armazenamento, mas podem ser implementados num sistema de computador de uma forma direta. Esses modelos são muito utilizados e incluem os modelos relacionais e os modelos objeto-relacionais.

- modelo físico: descrevem como os dados estão armazenados em arquivos no computador, pela representação da informação como o formato do registro, a ordem dos registros e as rotas de acesso.

Para se executar um projeto de banco de dados, é aconselhável que se particione as tarefas em várias fases. Segundo Elmasri & Navathe (2005), a primeira etapa é o levantamento e análise de requisitos. Durante essa fase, o projetista busca levantar o maior número de informações necessárias para que seja possível entender e documentar seus requisitos de dados. A próxima etapa é a criação do esquema conceitual para o banco de dados, utilizando um modelo conceitual de alto nível, denominado de modelo conceitual.

Os bancos de dados espaciais se diferem dos bancos de dados convencionais principalmente nos tipos de dados, que deixam de ser apenas descritivos para tomarem formas espaciais ou geométricas, como isso, a maneira como é armazenado também sofre algumas alterações. Além desses, existem os bancos de dados geográficos (BDG), que se diferenciam dos bancos de dados espaciais apenas pelo fato das informações não-convencionais contidas nesse banco estarem referenciadas a um sistema de coordenadas terrestre.

Os SIG utilizam Sistemas Gerenciadores de Bancos de Dados (SGBD) para armazenar e gerenciar dados geográficos. Para Borges (1996), um modelo de dados geográficos deve ser capaz de:

- representar os diferentes tipos de dados: espaciais (ponto, linha, polígono), imagens (mapas, modelo digital de terreno) e dados alfanuméricos;

- suportar relacionamentos espaciais;

- ser independente da implementação;

- representar a forma gráfica dos objetos, de forma a distinguir no modelo os objetos que são espaciais e os que não são alfanuméricos.

#### *2.2.3.2 Aplicações de geoprocessamento em gestão ambiental*

Conforme Camargo (1997), no campo da gestão ambiental, o SIG é capaz de combinar grandes volumes de dados de uma ampla variedade de fontes, tornando-se uma ferramenta útil para investigações de muitos aspectos, como por exemplo, da qualidade da água. O SIG pode ser usado para identificar e determinar a extensão espacial e as causas dos problemas de qualidade das águas, tais como efeitos das práticas de uso do solo nas adjacências dos corpos d´água. O SIG também pode:

- − ajudar a determinar locação, a distribuição espacial e a área afetada por fontes de poluição puntiformes ou difusas;
- − ser usado para correlacionar cobertura de terreno e dados topográficos com uma ampla variedade de variáveis ambientais incluindo escoamento superficial, drenagem e tamanho de bacias de drenagem;
- − ser usado para avaliar os efeitos combinados de vários fatores antropogênicos (tais como o uso do solo) e naturais (tais como alterações de rochas, precipitação e drenagem) na qualidade da água;
- − ser usado para a prospecção de recursos hídricos (novos mananciais);
- − ser incorporado em modelos de qualidade da água e modelos de gestão.

A utilização de SIGs para a gestão ambiental torna-se cada vez mais necessária, já que que é possível realizar a análise espacial da área. Rocha Filho e Primavesi (1997) utilizaram o SIG-IDRISI para estudar e classificar áreas de proteção dos recursos naturais na fazenda Canchim (EMBRAPA, São Carlos /SP). Este trabalho identificou as áreas de proteção, bem como as reservas legais e as áreas de preservação permanente da propriedade. Os autores concluíram que os parâmetros analisados foram de grande importância no apoio ao diagnóstico do ambiente natural, facilitando o processo de tomada de decisões gerenciais.

Weber et al (1998) utilizaram um SIG como ferramenta de suporte no diagnóstico e no gerenciamento na bacia do rio Caí, no Estado do Rio Grande do Sul, observaram que o SIG pode ser utilizado na montagem de vários cenários de decisão contemplando os interesses de todos os setores da comunidade envolvidos no processo, os quais dificilmente poderiam ser construídos por meios convencionais. Além disso, a possibilidade de fazer atualizações, alterações e reconstrução de cenários rápidos e eficientes proporciona uma visão peculiar do problema discutido e a reavaliação instantânea de qualquer interferência prevista.

Maciel (2001) utilizou o SIG para realizar pesquisa no município de São Vicente-SP sobre o zoneamento geoambiental. Nesse estudo foram considerados os parâmetros físicos, biológicos e antrópicos da área, além de caracterizados os principais impactos ambientais decorrentes do processo de ocupação desordenado do referido município, sendo o SIG aplicado como instrumento de análise e representação dos dados relativos às variáveis ambientais.

Moraes e Lima (2007) usaram um SIG como ferramenta de gestão do Parque Nacional Chapada das Mesas (Carolina/MA), onde o trabalho de monitoramento, fiscalização e gestão foi facilitado através das informações geradas (ocupação do solo, cobertura vegetação). Além disso, o SIG serviu de suporte para a tomada de decisão no planejamento e manejo do parque.

No estado de Pernambuco, a Secretaria de Recursos Hídricos e Energéticos disponibiliza o Geo Portal SRH, onde o usuário pode navegar sobre os diversos níveis de informação. O mapa do Estado de Pernambuco é apresentado dotado de uma escala geográfica que pode ser alterada para maior ou menor, barra de ferramentas e suas camadas geográficas, respectivamente, e também os limites interestaduais e intermunicipais.

# **3 MATERIAIS E MÉTODOS**

Neste capítulo será apresentada a delimitação da área de estudo, bem como os procedimentos metodológicos, que consistem de levantamento de informações, projeto conceitual de banco de dados e etapas para construção do sistema de informações geográficas. A seguir, serão apresentas cada uma das fases em detalhes.

# 3.1 DELIMITAÇÃO DA ÁREA DE ESTUDO

Para esta pesquisa foi utilizado o software ArcGis, a projeção UTM (Universal Transverse Mercator) e o Datum SIRGAS 2000 (Sistema de Referência Geocêntrico para as Américas). Para a delimitação da área de estudo, o reservatório de Itaparica e os municípios de seu entorno, foi utilizada base cartográfica disponibilizada pela Companhia Hidro Elétrica do São Francisco (CHESF). Também foi usado o levantamento aerofotogramétrico realizado em setembro de 2008, pela TOPOCART. A Figura 3.1 mostra a área de estudo.

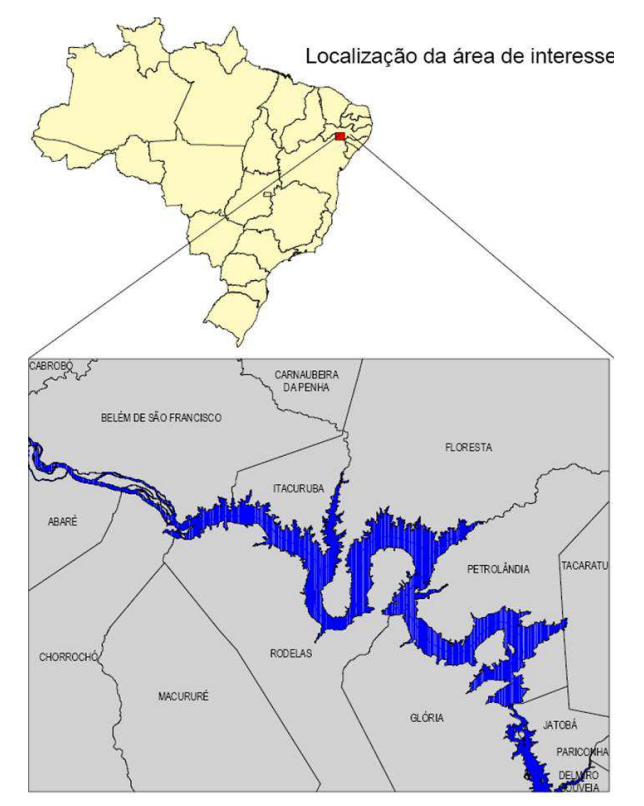

Figura 3.1 – Delimitação da área de estudo

### 3.2. PROCEDIMENTOS METODOLÓGICOS

Para o desenvolvimento do SIG proposto, inicialmente foi definida a problemática a ser estudada e delimitada a área de pesquisa. Em seguida foi necessário adquirir dados espaciais e temporais, cartografados e não cartografados, de diversos tipos, formatos e fontes. Assim, para a construção do SIG, elaborou-se um projeto conceitual de banco de dados geográficos, de forma a integrar dados coerentes em um ambiente SIG, facilitando o armazenamento, interpretação e análise dos dados disponíveis. A Figura 3.2 apresenta o fluxograma com as etapas da pesquisa.

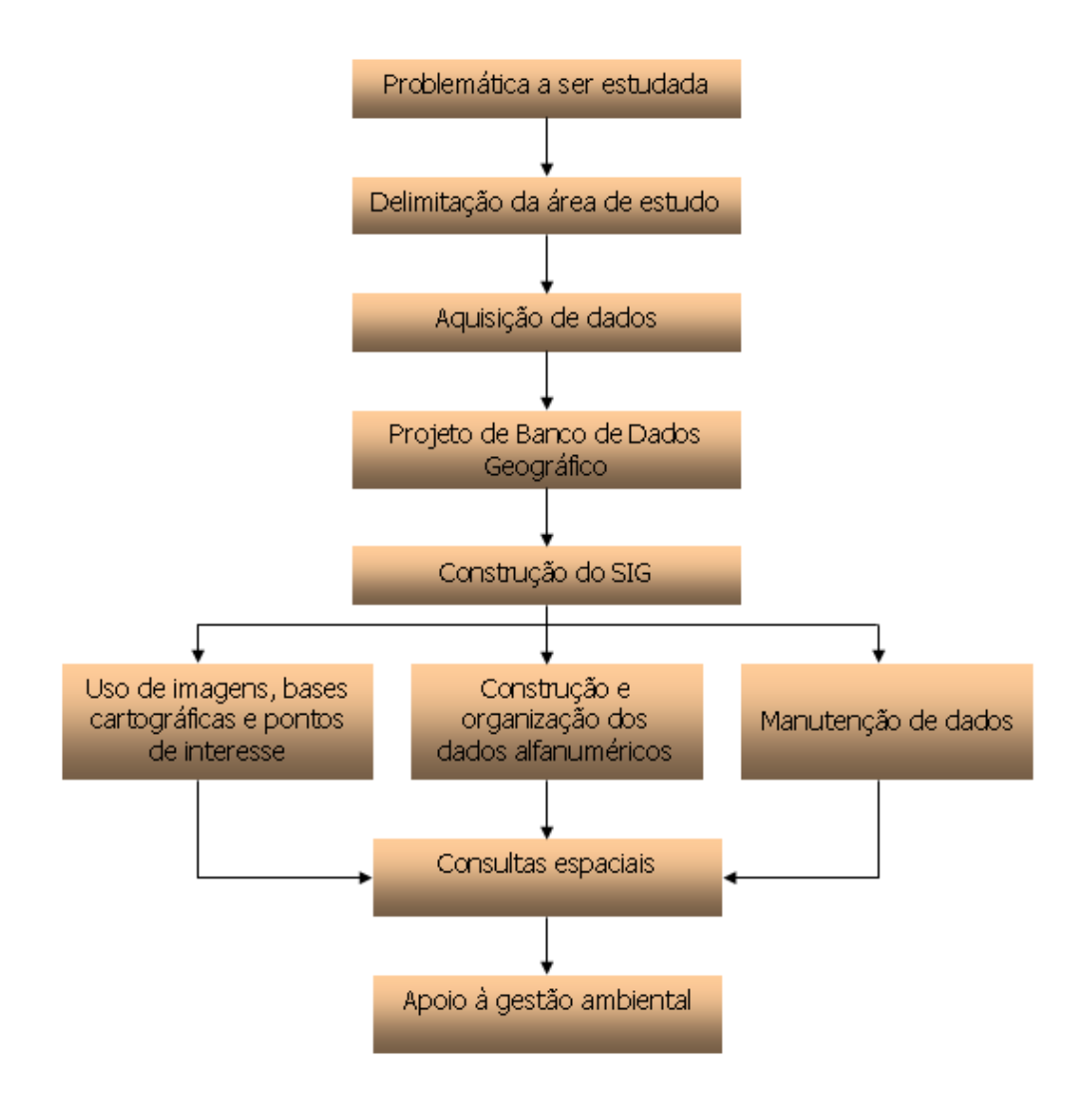

Figura 3.2 – Fluxograma com as etapas da pesquisa

### **3.2.1 Levantamento de informações**

Os dados utilizados para atingir os objetivos da pesquisa foram obtidos a partir de diferentes fontes, as quais seguem abaixo:

- **Dados censitários** → Instituto Brasileiro de Geografia e Estatística (IBGE);
- **Outorgas de uso da água** → Agência Nacional de Águas (ANA);
- **Licenças ambientais** → Instituto Brasileiro do Meio Ambiente e dos Recursos Naturais Renováveis (IBAMA), Instituto de Meio Ambiente da Bahia (INEMA-BA), e Agência Estadual de Meio Ambiente e Recursos Hídricos de Pernambuco (CPRH-PE);
- **Dados de Qualidade de Água** → CHESF/FADURPE (2011)
- **Levantamento aerofotogramétrico do Reservatório de Itaparica** → TOPOCART
- **Mapas dos projetos de irrigação em dwg** → Companhia Hidro Elétrica do São Francisco (CHESF)
- **Imagens orbitais**  $\rightarrow$  LANDSAT 7 ETM (bandas 3, 4 e 5 na escala de 1:100.000);
- **Mapa hidrológico** → CODEVASF (Projeto São Francisco, Subprojeto 2.1 Mapeamento de Uso da terra, Folhas 1:100.000)
- **Mapa geológico** → DNPM
- Limites municipais  $\rightarrow$  IBGE (1997)
- **Vegetação e uso e ocupação** → CODEVASF (Projeto São Francisco, Subprojeto 2.1 – Mapeamento de Uso da terra, Folhas 1:100.000)

# **3.2.2 Projeto conceitual do banco de dados geográfico**

Essa etapa consistiu na construção do projeto conceitual do banco de dados geográfico, que deve representar de forma simples, a realidade da área de estudo, apresentando uma descrição dos tipos de informações que serão armazenadas. Para isso foi utilizado o modelo entidaderelacionamento, o qual se resume em três termos: entidade, relacionamento e atributos, conforme mostra a Figura 3.3.

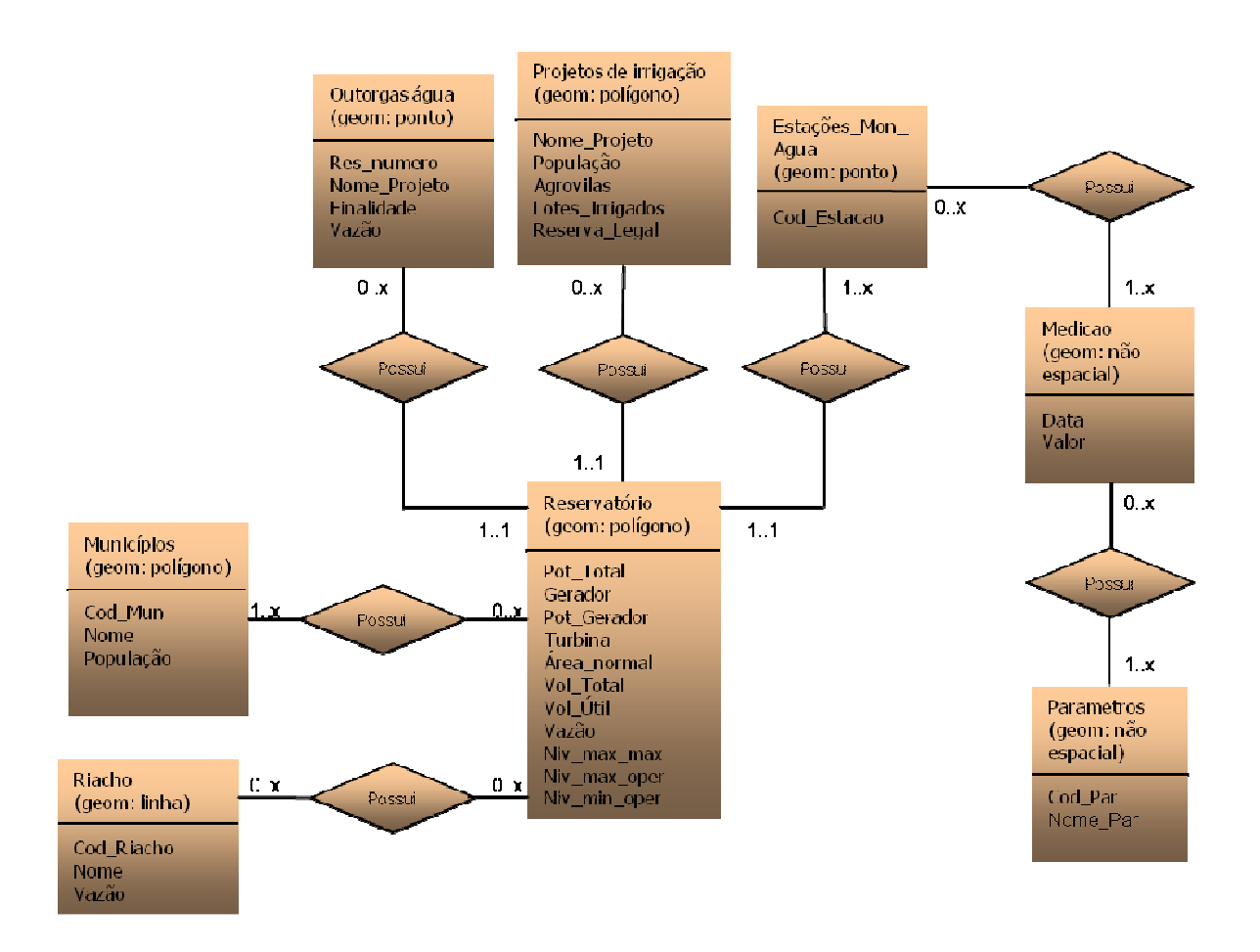

Figura 3.3 – Projeto conceitual do banco de dados geográfico para o reservatório de Itaparica

A entidade consiste em tudo aquilo sobre o qual se deseja manter informações e é a representação abstrata de um objeto do mundo real. No caso do modelo para o reservatório de Itaparica, pode-se dizer que são entidades: municípios, projetos de irrigação, estações de monitoramento, entre outras.

Com relação aos relacionamentos entre as entidades, pode-se destacar os seguintes exemplos para o modelo da Figura 3.3:

- i) um reservatório possui um ou mais municípios em seu entorno;
- ii) um reservatório possui uma, muitas ou nenhuma estação de monitoramento de água;
- iii) um reservatórios possui um, muitos ou nenhum projeto de irrigação em seu entorno;
- iv) um reservatórios possui um ou muitos riachos.

### **3.2.3 Etapas para construção do Sistema de Informação Geográfica**

Para a construção do SIG-Itaparica foram seguidas as seguintes etapas: planejamento, processamento e saída de dados. A Figura 3.4 mostra as atividades desenvolvidas em cada etapa e em seguida uma breve descrição dessas etapas.

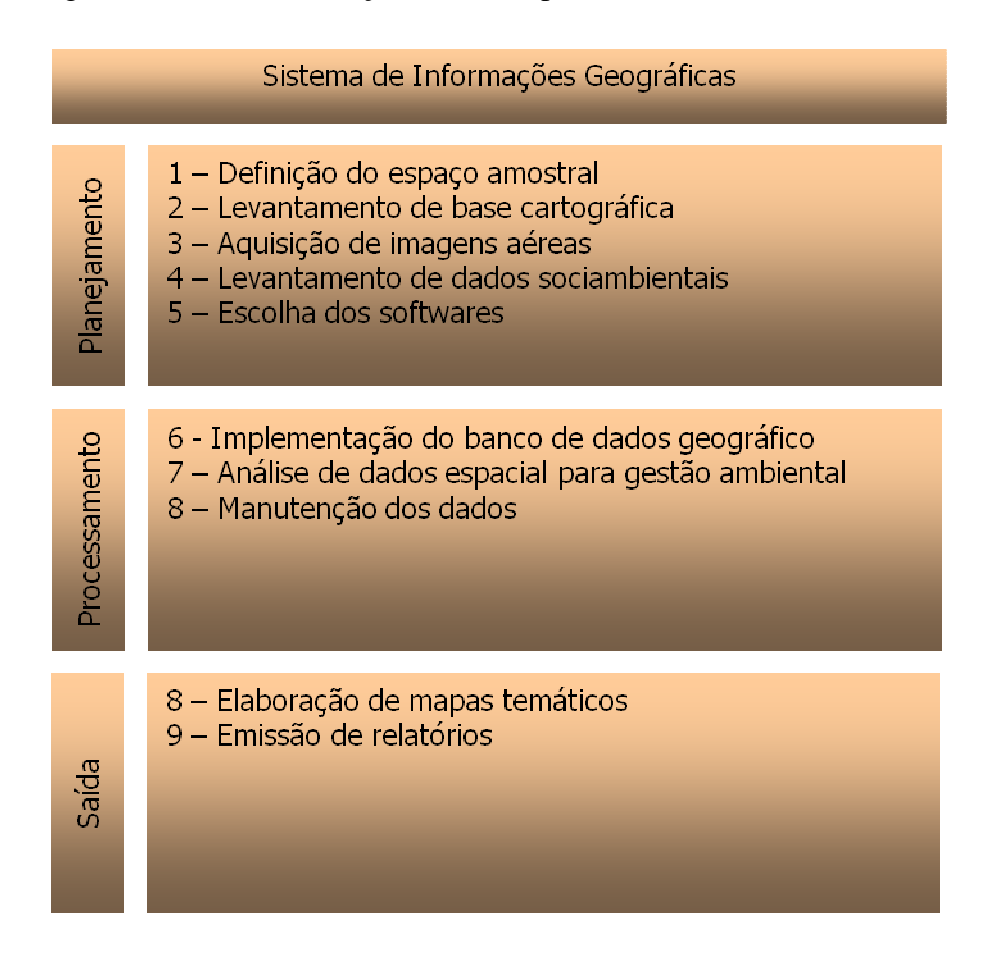

Figura 3.4 – Etapas para desenvolvimento do SIG para gestão ambiental de reservatórios do setor elétrico

### *1 - Definição do espaço amostral*

A definição do espaço amostral é um dos primeiros passos para construir o SIG, a partir dessa definição é que se inicia a busca por mapas, cartas temáticas, imagens aéreas, entre outros dados. Por exemplo, esse espaço amostral pode ser a área que sofre influência dos impactos ambientais negativos e positivos.

#### *2 – Levantamento de base cartográfica da área a ser estudada*

Para o levantamento da base cartográfica da área a ser estudada, pode-se consultar diversos órgãos brasileiros que disponibilizam esses dados, como: Ministério de Meio Ambiente (MMA), Instituto Brasileiro de Geografia e Estatística (IBGE), Superintendência do Desenvolvimento do Nordeste (SUDENE), Empresa Brasileira de Pesquisa Agropecuária (EMBRAPA), Secretarias Estaduais de Meio Ambiente e Recursos Hídricos, entre outros órgãos, além, se houver, do próprio levantamento cartográfico do reservatório em estudo.

#### *3 – Aquisição de imagens aéreas*

Após a definição do espaço amostral do reservatório, deve-se procurar adquirir imagens aéreas em resolução compatível com as análises que serão realizadas. Essas imagens podem ser de satélite ou de levantamentos aéreos. Podem ser processadas, visando o realce ou a extração de informações específicas.

### *4 – Levantamento de dados socioambientais*

Esta etapa é de fundamental importância, visto que os dados ambientais são um dos principais dados de entrada do SIG, a partir deles é que o gestor poderá realizar análises e obter resultados e cenários. Entre os principais dados socioambientais para a gestão de reservatórios, estão os dados geomorfológicos, pedológicos, pluviométricos, fluviométricos, de qualidade da água e do solo, hidrografia da região, socioeconômicos, uso e ocupação do solo, dados diversos de campo, legislação ambiental, licenças ambientais, outorgas de água, entre outros.

#### *5 – Escolha dos softwares que serão utilizados*

Quando se fala em SIG, entende-se um sistema computacional composto por um hardware, plataforma computacional, e software, programas e sistemas computacionais, comerciais ou não. Entre os softwares, estão os desenvolvidos pela Clark University (Idrisi), pela Esri (ArcGis), pelo Inpe (Spring) entre outros. A escolha do software vai depender das

necessidades do usuário, além da disponibilidade de recursos para aquisição e manutenção. Para esta pesquisa foi utilizado o ArcGis.

### *6 – Implementação do banco de dados geográficos*

Todos os dados socioambientais coletados, além dos mapas e imagens aéreas foram inseridos no SIG, conforme o projeto conceitual de banco de dados. A introdução desses dados no sistema é feita de forma direta, em meio digital, de dados alfanuméricos ou espaciais, préprocessados ou não, pela confecção e lançamento de dados em tabelas, pelo uso de sistemas de posicionamento por satélite e pelos processos de digitalização e vetorização.

### *7 – Análise de dados para a gestão ambiental*

A partir dos dados socioambientais inseridos no SIG e das bases cartográficas e imagens aéreas inicia-se a análise integradas desses dados. O SIG é capaz de realizar simultaneamente análises de dados espaciais e seus atributos alfanuméricos. Assim é possível sobrepor diversos dados em uma análise conjunta e obter resultados de interesse para o gestor.

### *8 – Manutenção dos dados*

A manutenção dos dados é uma atividade de caráter operacional, devendo manter-se atualizada para que o SIG possa atender às expectativas dos usuários. É importante que cada novo evento registrado para o reservatório seja inserido no SIG e novas análises sejam realizadas. No caso de contratação de serviços ambientais, deve-se deixar claro o sistema de projeção e o datum em que os dados devem ser gerados.

# *9 – Elaboração de mapas temáticos*

Entre os mapas temáticos que podem ser gerados estão: mapa da área de estudo antes e depois da construção do reservatório, mapa de classificação dos solos, mapa de uso e ocupação do solo, mapas indicando a qualidade da água, buffers do entorno do reservatório para identificação de APP, entre outros.

# *10 – Emissão de relatórios*

A partir do banco de dados geográfico, pode-se emitir relatórios como: qualidade de água, características do reservatório, classificação de solos, entre outros.

# **4 LOCALIZAÇÃO E DESCRIÇÃO DA ÁREA DE ESTUDO**

O presente capítulo apresenta a caracterização do reservatório de Itaparica, área de estudo desta pesquisa. Para efeito de localização geográfica, inicialmente será apresentado o rio São Francisco e os principais reservatórios nele inseridos. Em seguida serão destacadas as principais características reservatório em estudo.

# 4.1 O RIO SÃO FRANCISCO E O SISTEMA HIDRELÉTRICO

A Bacia Hidrográfica do rio São Francisco, instituída através da Resolução n. 32, de 15 de outubro de 2003, do Conselho Nacional de Recursos Hídricos, possui uma área de drenagem de 638.576 km² (7,5% do território nacional), sendo 85% nos estados de Minas Gerais e Bahia; 14% nos estados de Pernambuco, Alagoas e Sergipe e 1% nos estados de Goiás e Distrito Federal. Existem 503 municípios inseridos nessa bacia. O Rio São Francisco nasce em Minas Gerais, na Serra da Canastra, e segue em sentido sul-norte pela Bahia e Pernambuco, quando altera seu curso para sudeste e chega a sua foz, no Oceano Atlântico, entre Alagoas e Sergipe, percorrendo 2.863 km de extensão. A Tabela 4.1 mostra a participação das unidades da federação e a Figura 4.1 mostra a localização da Bacia do rio São Francisco.

| Unidade da Federação | <b>População</b> |              |              | <b>Area</b>   |               | <b>Municípios</b>        |               |
|----------------------|------------------|--------------|--------------|---------------|---------------|--------------------------|---------------|
|                      | <b>Urbana</b>    | <b>Rural</b> | <b>Total</b> | $\text{Km}^2$ | $\frac{0}{0}$ | $N^{\circ}$              | $\frac{0}{0}$ |
| Minas Gerais         | 6.755.036        | 847.369      | 7.602.405    | 235.635       | 36,9          | 239                      | 47,5          |
| Goiás                | 74.185           | 4.804        | 78.989       | 3.193         | 0.5           | 3                        | 0,6           |
| Distrito Federal     | ۰                | 20.826       | 20.826       | 1.277         | 0,2           | $\overline{\phantom{a}}$ | 0,2           |
| Bahia                | 1.134.958        | 1.149.670    | 2.284.628    | 307.794       | 48,2          | 114                      | 22,7          |
| Pernambuco           | 898.030          | 742.014      | 1.640.044    | 68.966        | 10,8          | 69                       | 13,7          |
| Alagoas              | 457.211          | 465.685      | 922.896      | 14.687        | 2.3           | 50                       | 9,7           |
| Sergipe              | 115.954          | 130.340      | 246.294      | 7.024         | 1,1           | 28                       | 5,6           |
| Total                | 9.435.374        | 3.360.708    | 12.796.082   | 638.576       | 100           | 503                      | 100           |
|                      |                  |              |              |               |               |                          |               |

Tabela 4.1 – Participação das unidades da federação na bacia

Fonte: IBGE (2000)

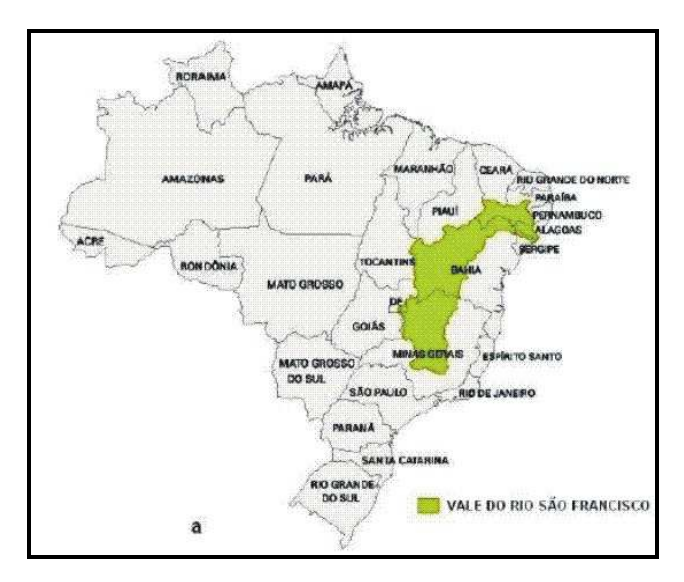

Figura 4.1 – Localização da Bacia Hidrográfica do Rio São Francisco Fonte: http://galileu.iph.ufrgs.br/collischonn/ClimaRH/sfrancisco/SFbacia.jpg

A região hidrográfica do São Francisco engloba uma parte da região semi-árida, a qual se caracteriza por longos períodos de estiagens, apresenta índices de evapotranspiração superior aos índices pluviométricos (média de 900 mm anuais), além de temperaturas elevadas durante todo o ano, baixas amplitudes térmicas e forte insolação, desempenhando importante papel para o abastecimento de água da região.

Devido à sua extensão e diferentes ambientes percorridos, a Bacia está dividida em 4 regiões fisiográficas (Figura 4.2), conforme definido pela ANA (2003a):

- − Alto São Francisco abrange o trecho que vai da nascente até a confluência com o rio Jequitaí no Estado de Minas Gerais;
- − Médio São Francisco vai da confluência com o Jequitaí até o eixo da barragem de Sobradinho, no Estado da Bahia;
- − Sub-Médio São Francisco se estende dessa referência até Belo Monte no Estado de Alagoas; e
- − Baixo São Francisco vai de Belo Monte até sua foz no Oceano Atlântico, que ocorre entre os Estados de Sergipe e Alagoas.

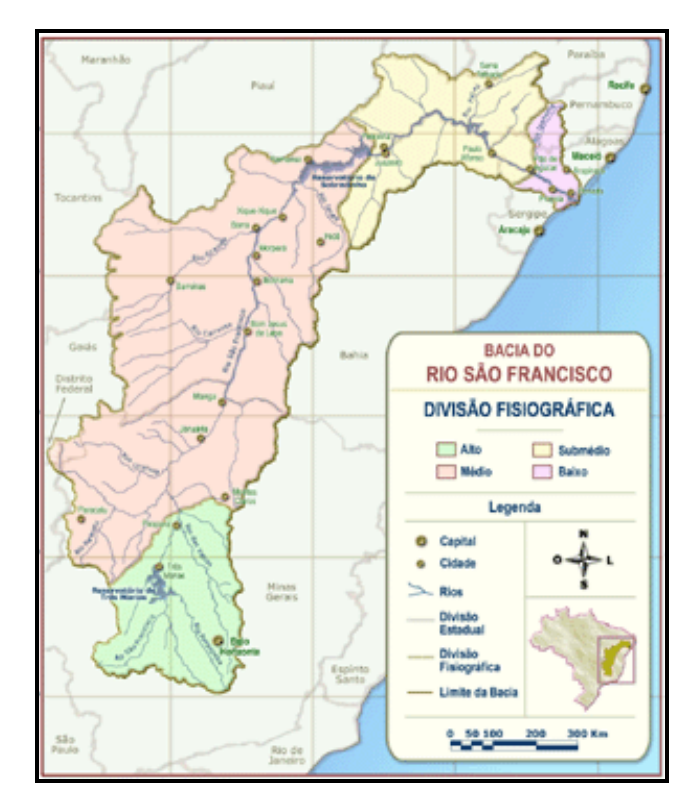

Figura 4.2 - Divisão da bacia em regiões fisiográficas Fonte: ANA (2003a)

As Tabelas 4.2 e 4.3 apresentam algumas características hidroclimáticas e físicas das regiões fisiográficas da Bacia do rio São Francisco.

| <b>Característica</b>                 | <b>Regiões Fisiográficas</b>                 |                                              |                       |                      |  |  |  |
|---------------------------------------|----------------------------------------------|----------------------------------------------|-----------------------|----------------------|--|--|--|
|                                       | <b>Alto</b>                                  | <b>Médio</b>                                 | Submédio              | <b>Baixo</b>         |  |  |  |
| Clima<br>Predominante                 | Tropical úmido e<br>temperado de<br>altitude | Tropical semi-<br>árido e sub-<br>médio seco | Semi-árido e<br>árido | Sub-médio            |  |  |  |
| Precipitação<br>média anual (mm)      | 2.000 a 1.100<br>(1.372)                     | 1.400 a 600<br>(1.052)                       | 800 a 350<br>(693)    | 350 a 1.500<br>(957) |  |  |  |
| Temperatura<br>média $(^{\circ}C)$    | 23                                           | 24                                           | 27                    | 25                   |  |  |  |
| Insolação média<br>anual $(h)$        | 2.400                                        | 2.600 a 3.300                                | 2.800                 | 2.800                |  |  |  |
| Evapotranspiração<br>média anual (mm) | 1.000                                        | 1.300                                        | 1.550                 | 1.500                |  |  |  |
| Fonte: ANA (2004)                     |                                              |                                              |                       |                      |  |  |  |

Tabela 4.2 – Principais características hidroclimáticas da bacia hidrográfica do rio São Francisco

| <b>Característica</b>                             | <b>Regiões Fisiográficas</b>      |                                   |                                        |                              |  |  |
|---------------------------------------------------|-----------------------------------|-----------------------------------|----------------------------------------|------------------------------|--|--|
|                                                   | Alto                              | Médio                             | Submédio                               | Baixo                        |  |  |
| $\text{Area (km}^2)$                              | 100.076                           | 402.531                           | 110.446                                | 25.523                       |  |  |
|                                                   | (16%)                             | (63%)                             | (17%)                                  | (4%)                         |  |  |
| Altitudes (m)                                     | 1.600 a 600                       | 1.400 a 500                       | 800 a 200                              | 480 a 0                      |  |  |
| Trecho principal (km)                             | 702                               | 1.230                             | 550                                    | 214                          |  |  |
| Declividade<br>do<br>rio<br>principal (m/km)      | $0,70$ a $0,20$                   | 0,10                              | 0,10a3,10                              | 0,10                         |  |  |
| Contribuição<br>vazão<br>da<br>natural média (%)  | 42,0                              | 53,0                              | 4,0                                    | 1,0                          |  |  |
| média<br>Vazão<br>anual<br>máxima $(m^3/s)$       | Pirapora<br>1.303 em<br>fevereiro | Juazeiro<br>4.393 em<br>fevereiro | Pão de Açúcar<br>4.660 em<br>fevereiro | Foz 4.999<br>em março        |  |  |
| média<br>Vazão<br>anual<br>mínima $(m^3/s)$       | Pirapora 637<br>em agosto         | Juazeiro<br>1.419 em<br>setembro  | Pão de Açúcar<br>1.507 em<br>setembro  | Foz 1.461<br>em<br>setembro  |  |  |
| $(10^6 t /$ ano) e<br>Sedimentos<br>área $(km^2)$ | Pirapora 8,3<br>(61.880)          | Morpará<br>21,5<br>(344.800)      | Juazeiro 12,9<br>(510.800)             | Própria<br>0,41<br>(620.170) |  |  |

Tabela 4.3 – Principais características físicas da bacia hidrográfica do rio São Francisco

Fonte: ANA (2004).

Devido ao seu grande potencial de geração de energia elétrica, a Bacia do rio São Francisco possui 06 grandes reservatórios de usos múltiplos construídos com o objetivo principal de geração de energia elétrica. A operação dos reservatórios é realizada pelos agentes geradores (CHESF e CEMIG) e pelo ONS – Operador Nacional de Sistemas. A Tabela 4.4 mostra informações sobre os reservatórios hidrelétricos da Bacia do São Francisco e a Figura 4.3 mostra a localização.

| Aproveitamento  | Empresa      | Dist. | Dist.         | Area de  | Area        | Volume   | Potência  |
|-----------------|--------------|-------|---------------|----------|-------------|----------|-----------|
|                 |              | Até a | Entre         | Drenagem | drenagem    | útil     | Instalada |
|                 |              | foz   | <b>Usinas</b> | $(Km^2)$ | incremental | $(hm^3)$ | (MW)      |
|                 |              | (km)  | (km)          |          | (hm3)       |          |           |
| Três Marias     | <b>CEMIG</b> | 2280  |               | 50560    | 50560       | 15278    | 396       |
| Sobradinho      | <b>CHESF</b> | 800   | 1420          | 498425   | 447865      | 28669    | 1050      |
| Itaparica       | <b>CHESF</b> | 310   | 490           | 587000   | 88575       | 3548     | 1500      |
| Moxotó          | <b>CHESF</b> | 270   | 40            | 599200   | 12200       | 226      | 400       |
| Paulo Afonso 1, | <b>CHESF</b> | 270   | $\Omega$      | 599200   | $\theta$    | 90       | 1423      |
| 2 e 3           |              |       |               |          |             |          |           |
| Paulo Afonso 4  | <b>CHESF</b> | 270   | $\Omega$      | 599200   | 0           | 30       | 2460      |
| Xingó           | <b>CHESF</b> | 210   | 60            | 608700   | 9500        | 5        | 3000      |
|                 |              |       |               |          |             |          |           |

Tabela 4.4 – Reservatórios para geração de energia elétrica na Bacia do Rio São Francisco

Fonte: ANA (2004)

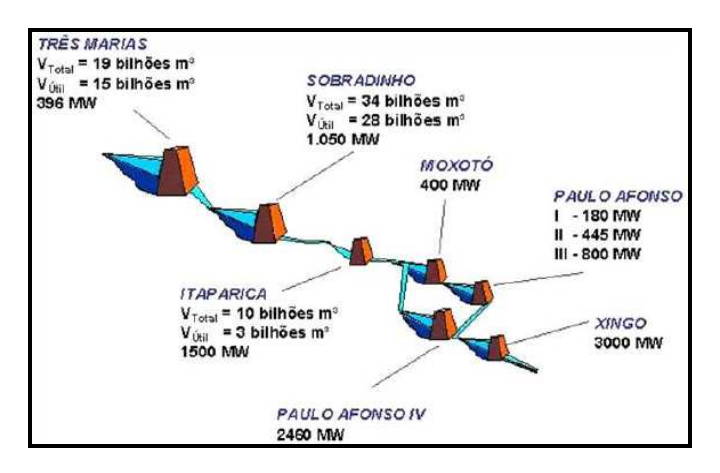

Figura 4.3 - Localização dos reservatórios e das UHE no rio São Francisco Fonte: ANA (2004)

# 4.2 RESERVATÓRIO DE ITAPARICA E SUA ÁREA DE INFLUÊNCIA

O Reservatório de Itaparica está localizado na região do submédio da Bacia do Rio São Francisco, entre as coordenadas 8°00' e 9°30' de latitude sul e 38º00' e 39º00' de longitude W de Greenwich. Com área de  $828 \text{ km}^2$  e comprimento de 149 km, conforme mostra a Figura 4.4.

Construído em 1988 com o objetivo principal de geração de energia elétrica, o reservatório possui uma capacidade de armazenamento da ordem de 11 bilhões de metros cúbicos de água. Sua construção atingiu parcelas dos municípios de Abaré, Chorrochó, Glória e Rodelas, na Bahia, e Belém de São Francisco, Floresta, Itacuruba e Petrolândia, no estado de Pernambuco, ocasionando a remoção de aproximadamente 10.000 famílias. Dentre estes municípios, Itacuruba, Petrolândia e Rodelas tiveram suas sedes inundadas pelo reservatório.

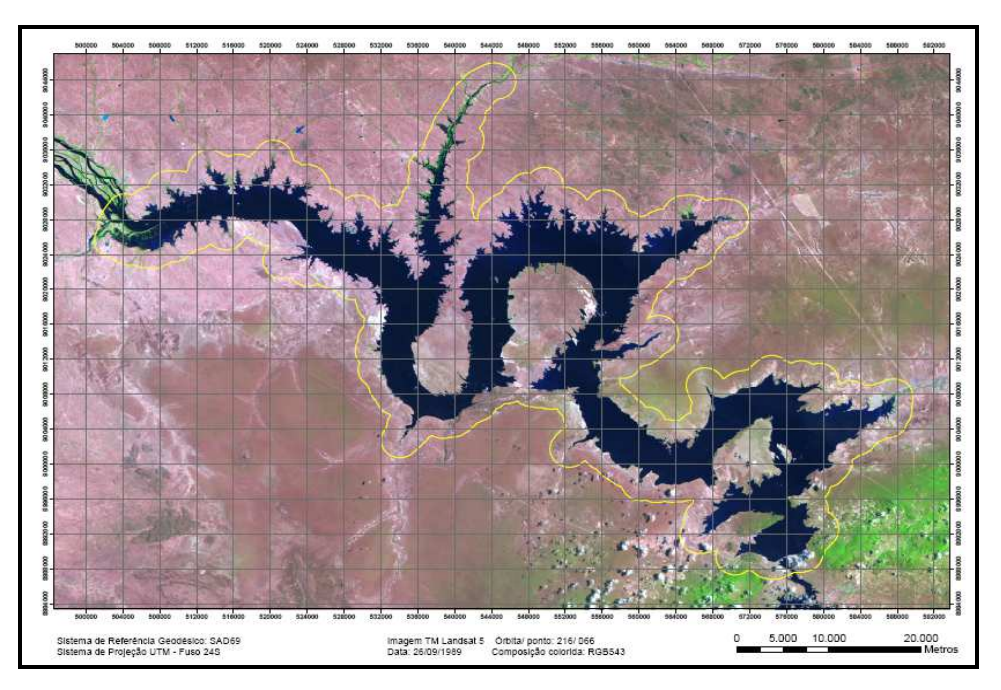

Figura 4.4 – Reservatório Luiz Gonzaga (Itaparica)

As sedes municipais foram reconstruídas em outros locais e as famílias que trabalhavam com agricultura nas margens do rio São Francisco foram recompensadas com a implantação de projetos de irrigação, sendo 4 na Bahia (Rodelas, Pedra Branca, Glória e Jusante) e 7 em Pernambuco (Apolônio Sales, Icó-Mandantes, Barreiras Blocos 1 e 2, Brígida, Caraíbas e Manga de Baixo). As principais atividades econômicas da região são: agricultura irrigada e agricultura de sequeiro, e em menor escala pesca, aqüicultura, lazer, turismo entre outros. A Figura 4.5 mostra a localização dos projetos de irrigação e a Tabela 4.5 apresenta as principais características desses projetos.

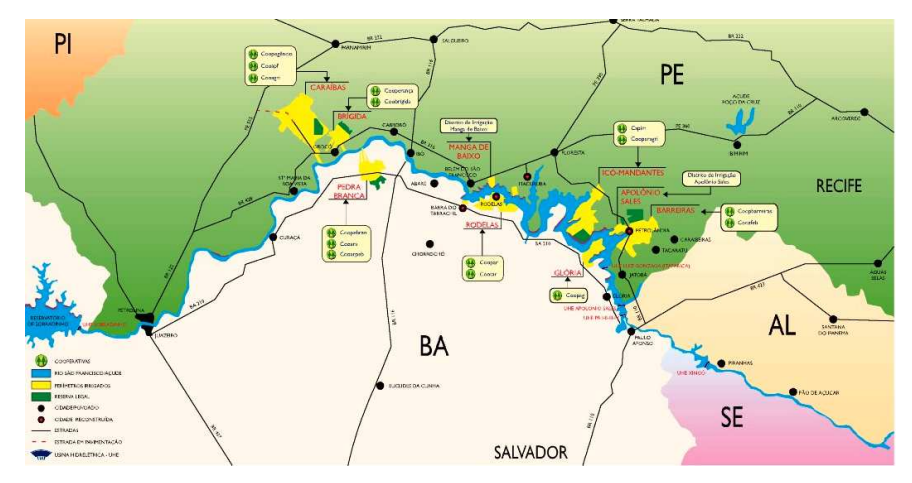

Figura 4.5 – Localização dos projetos de irrigação Fonte: Arquivo CHESF

| Projeto             | <b>Município</b>          | <b>Estado</b> | Área total<br>(ha) | <b>Area</b><br>irrigável (ha) |
|---------------------|---------------------------|---------------|--------------------|-------------------------------|
| Apolônio Sales      | Petrolândia               |               | 3.506,00           | 829,00                        |
| Icó-Mandantes       | Petrolândia               |               | 22.881,00          | 2.393,00                      |
| Barreiras Bl. 1 e 2 | Petrolândia/              |               | 11.974,00          | 2.639,95                      |
|                     | Tacaratu                  |               |                    |                               |
| <b>Brígida</b>      | Orocó                     | <b>PE</b>     | 8.685,00           | 1.579,05                      |
| Fulgêncio           | Santa Maria da Boa        |               | 33.438,00          | 5.413,33                      |
|                     | Vista                     |               |                    |                               |
| Manga de Baixo      | São<br>Belém<br>$d\sigma$ |               | 625,00             | 93,00                         |
|                     | Francisco                 |               |                    |                               |
| Glória              | Glória                    |               |                    | 422,25                        |
| Jusante             | Glória                    | <b>BA</b>     | 6.255,97           | 836,00                        |
| Rodelas             | Rodelas                   |               | 14.074,00          | 1.331,55                      |
| Pedra Branca        | Curaçá/Abaré              |               | 14.185,39          | 2.742,3                       |

Tabela 4.5 – Principais características dos projetos de irrigação localizados ao longo do reservatório de Itaparica

Todos os projetos, exceto Brígida, Fulgêncio e Pedra Branca, tem a captação de água no reservatório de Itaparica. O aproveitamento hidrelétrico de Itaparica, com potência projetada de 2.500 MW, dos quais 1.500 MW já estão em operação, consiste de uma barragem de seção mista terra enrocamento, com uma extensão total de 4.731 metros, altura máxima de 105 metros e queda de geração de energia elétrica de 50,8 metros. A Tabela 4.6 apresenta algumas características da UHE Itaparica.

Tabela 4.6 - Características do aproveitamento hidrelétrico de Itaparica

| Níveis d'água                                         |                                   |
|-------------------------------------------------------|-----------------------------------|
| Nível máximo maximorum                                | 305,40 m                          |
| Nível máximo operativo normal                         | 304,00 m                          |
| Nível mínimo operativo normal                         | 299,00 m                          |
| Volume do reservatório (na cota 304m)                 | $10.7 \times 10^9 \text{ m}^3$    |
| Área do reservatório (na cota 304m)                   | 835 $km2$                         |
| Enchentes                                             |                                   |
| de projeto (afluentes)                                | $28.850 \text{ m}^3\text{/s}$     |
| de desvio (20 anos)                                   | $10.450 \text{ m}^3\text{/s}$     |
| de fechamento                                         | $2.060 \,\mathrm{m}^3/\mathrm{s}$ |
| Dados de geração                                      |                                   |
| Tipo de turbina                                       | <b>FRANCIS</b>                    |
| $No$ . de unidades (incluindo as 4 unidades de ponta) | 10                                |
| Potência contínua disponível                          | 890 MW.ano                        |
| Capacidade total                                      | 2.500 MW                          |
| Fonte: CHESF (2010)                                   |                                   |

Segundo o Programa de Monitoramento Limnológico e Avaliação da Qualidade da Água do Reservatório de Itaparica (PETCON, 2006), a análise de dados de cotas, afluências e defluências médias diárias ao reservatório permite concluir que as variações de nível do reservatório são em geral inferiores a 5 m. As menores cotas são registradas entre dezembro e março e as maiores ocorrem entre maio e setembro.

De acordo com a classificação de Koeppen, o clima da área onde está inserido o reservatório de Itaparica é considerado "clima semi-árido de estepes Bshw", o qual se caracteriza pela alta evaporação, chuvas médias anuais entre 392 e 515 mm e temperaturas médias anuais superiores a 18ºC, com período seco ocorrendo no inverno e altura de chuva do mês mais úmido alcançado dez vezes a altura de chuvas do mês mais seco.

Além de apresentar as médias pluviométricas mais baixas da bacia do São Francisco, o clima do Submédio São Francisco tem como um de seus traços característicos a concentração das chuvas em um período médio de três a quatro meses (janeiro a março/abril), seguido de uma longa estação seca que, na maior parte dos municípios, atinge o auge no período de agosto a outubro.

O rio São Francisco é o principal afluente do reservatório de Itaparica, todo o restante da rede hidrográfica que aflui ao reservatório é constituído por rios intermitentes. Os mais importantes são o Pajeú, em Pernambuco, cuja bacia hidrográfica abrange 16.881 km<sup>2</sup> e o Macururé, na Bahia, com  $4.430 \mathrm{km}^2$ .

Pernambuco não possui rios de grande extensão nem de grandes volumes de água. A bacia do rio Pajeú se destaca no Estado pela área que abrange e suas potencialidades, e mais ainda na área deste estudo. A área da bacia hidrográfica do rio Pajeú representa 17% do Estado de Pernambuco. O rio Pajeú nasce na Serra do Balanço (ou da Balança), Município de Brejinho (antigo Distrito de Itapetim), entre os estados de Pernambuco e Paraíba. Percorre uma distância de 347 km até desaguar no lago formado pela Barragem de Itaparica no rio São Francisco. Margeia as cidades de Itapetim, Tuparetama, Ingazeira, Afogados da Ingazeira, Carnaíba, Flores, Calumbi, Serra Talhada e Floresta. É o maior afluente do rio São Francisco na região do sub-médio. É de caráter torrencial, destacando-se pela grande ação erosiva.

### **5 RESULTADOS E DISCUSSÕES**

Neste capítulo serão apresentados os resultados obtidos através da metodologia descrita no Capítulo 3 e uma breve discussão dos mesmos.

# 5.1 VALIDAÇÃO DO SISTEMA DE INFORMAÇÕES GEOGRÁFICAS

Após a delimitação da área de estudo, aquisição de dados e escolha do software teve início a construção do SIG. Os dados alfanuméricos foram organizados em tabelas Microsoft Excel (dados de captação de água, dados de qualidade de água etc.) e preparados para serem importados pelo software ArcGis.

O próximo passo foi o processamento das bases vetoriais no software. Inicialmente foi definida a projeção SIRGAS 2000 e coordenadas UTM para o projeto SIG-Itaparica, em seguida iniciou-se o processo de construção do SIG. As primeiras layers adicionadas foram os municípios do entorno do reservatório (base cartográfica do IBGE) e o reservatório (base obtida a partir de levantamento aerofotogramétrico). Logo após foram adicionadas as layers de vegetação (base obtida na CODEVASF, Projeto São Francisco na escala de 1:100.000), hidrografia (base obtida na CODEVASF, Projeto São Francisco na escala de 1:100.000), geologia (base cartográfica do DNPM), sistema viário entre outros. Também foram inseridos mapas em AutoCAD (.dwg) dos projetos de irrigação e transformados em arquivos shapefile (.shp).

Em seguida à inserção das bases vetoriais, teve início a importação das planilhas Microsoft Excel para o ArcGis, as quais foram salvas em formato shapefile (.shp), depois de inseridas no ArcGis. Foram criados hiperlinks nessas tabelas para que o usuário tenha possibilidade de acessar documentos de texto referentes ao reservatório, tais como: estudos ambientais, licenças ambientais, outorgas de água e relatórios de monitoramento ambiental. Para complementar o SIG foram inseridas imagens aéreas (CBERS) e ortofotos de levantamento realizado para a CHESF pela TOPOCART.

Após a construção do SIG foi possível criar uma série de mapas temáticos e realizar desde consultas simples, como obter dados do reservatório e da usina hidrelétrica, visualização de licenças ambientais e outorgas de água, até consultas de tipo e quantidade de vegetação presente na APP, parâmetros de qualidade de água, entre outras, proporcionando uma visão integrada da realidade e auxiliando o gestor em obter respostas, de forma rápida e precisa, aos questionamentos e consultas que são realizados tanto pelo alto escalão da empresa gestora do reservatório, como pelos órgãos ambientais, pelo ministério público, pelas organizações civis, pelas comunidades, etc., funcionando efetivamente como uma ferramenta de auxílio à gestão no dia a dia do gestor ambiental.

Inicialmente serão apresentados mapas temáticos e em seguida algumas consultas que podem ser realizadas pelo gestor ambiental com auxílio do SIG. A Figura 5.1 mostra uma visualização do projeto SIG-Itaparica com as seguintes layers em evidência: Outorgas, Projetos de Irrigação (Projeto Glória e Projeto Rodelas), Rio São Francisco, Riachos, Reservatório de Itaparica e Imagem CBERS Nov 2005.

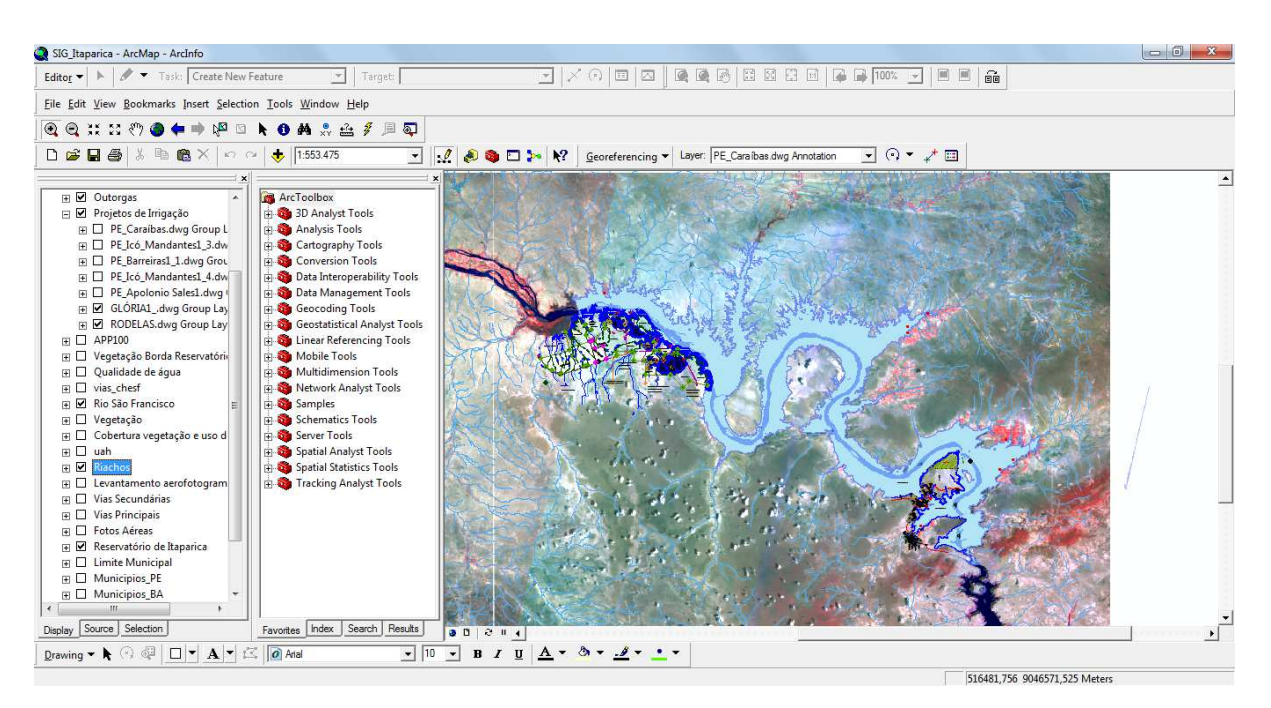

Figura 5.1 – Projeto SIG-Itaparica

### **5.1.1 Mapas temáticos**

Uma das utilidades do SIG-Itaparica é criar mapas temáticos. A Figura 5.2 mostra a localização do reservatório de Itaparica e os municípios de seu entorno na Bahia (Glória, Rodelas e Chorrochó) e em Pernambuco (Petrolândia, Floresta, Itacuruba e Belém do São Francisco). Através da Figura 5.3 pode-se observar o tipo de vegetação presente no entorno